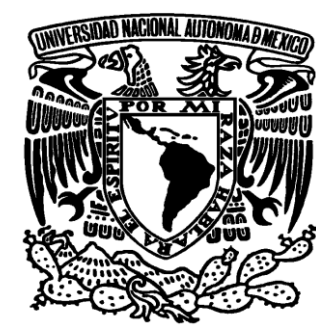

# **UNIVERSIDAD NACIONAL AUTÓNOMA DE MÉXICO**

**FACULTAD DE ESTUDIOS SUPERIORES ARAGÓN** 

# **EL FRAUDE EN RELACIÓN AL COMERCIO ELECTRÓNICO**

#### QUE PARA OBTENER EL TITULO DE: **T R A B A J O P O R E S C R I T O**  E N L A M O A L I D A D E<br>SEMINARIO DE TITULACION COLECTIVA SEMINARIO DE LICENCIADO EN DERECHO. P R E S E N T A :

**ELSA GUADALUPE HERNANDEZ OCAMPO**

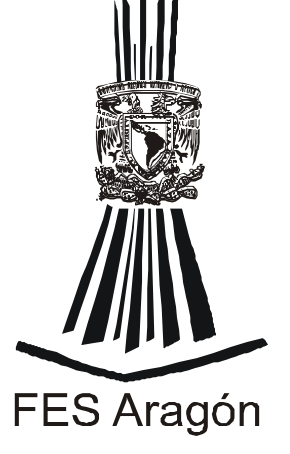

I  $\mathbf{I}$ 

ASESOR: LIC. MARTIN LÓPEZ VEGA.

MÉXICO 2011**.** 

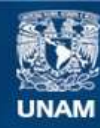

Universidad Nacional Autónoma de México

**UNAM – Dirección General de Bibliotecas Tesis Digitales Restricciones de uso**

#### **DERECHOS RESERVADOS © PROHIBIDA SU REPRODUCCIÓN TOTAL O PARCIAL**

Todo el material contenido en esta tesis esta protegido por la Ley Federal del Derecho de Autor (LFDA) de los Estados Unidos Mexicanos (México).

**Biblioteca Central** 

Dirección General de Bibliotecas de la UNAM

El uso de imágenes, fragmentos de videos, y demás material que sea objeto de protección de los derechos de autor, será exclusivamente para fines educativos e informativos y deberá citar la fuente donde la obtuvo mencionando el autor o autores. Cualquier uso distinto como el lucro, reproducción, edición o modificación, será perseguido y sancionado por el respectivo titular de los Derechos de Autor.

Agradezco a la **Universidad Nacional Autónoma De México** por el apoyo que me brindo al poder ingresar a esta gran institución y poder lograr una carrera universitaria.

Quiero dar gracias a **Dios** por permitirme concluir con todos mis estudios hasta el día de hoy, así mismo quiero agradecer a mi **Mamá Prima Ocampo Sánchez** y a mi **Hermano Emilio Hernández Ocampo** por haberme insistido tanto para que retomara los estudios que algún día abandone sin pensar en las consecuencias.

Así mismo quiero agradecer a mis **maestros Luis Guerra Vicente**, **Imelda ríos Cardoso, Roberto Héctor Gordillo Montesinos, María Graciela León López David Jiménez Carrillo, Rosa De Jesús Vivas Guzmán, Mónica Flores Gómez, Elías Polanco Braga, Antonio Luna Caballero, Víctor Benítez Valencia, José Antonio Soberanes Mendoza, Silverio NocheBuena Tello, Javier Azpeitia Rosas, Francisco Ferrer Vega, Arturo Tinajero Caballero, Dinora Ramírez de Jesús, Gustavo Pérez Cárcamo, Flor Beatriz Aguirre Bujan, Martín López Vega, Pedro Corredor Espinoza, Rodrigo Raúl Omero Padilla, Héctor Huitron Cruz, Pablo Ernesto Sanvicente Castro, a mis demás hermanos, Familiares y Amigos** por el apoyo que me brindaron.

# **"EL FRAUDE EN RELACIÓN AL COMERCIO ELECTRÓNICO"**

#### **ÍNDICE**

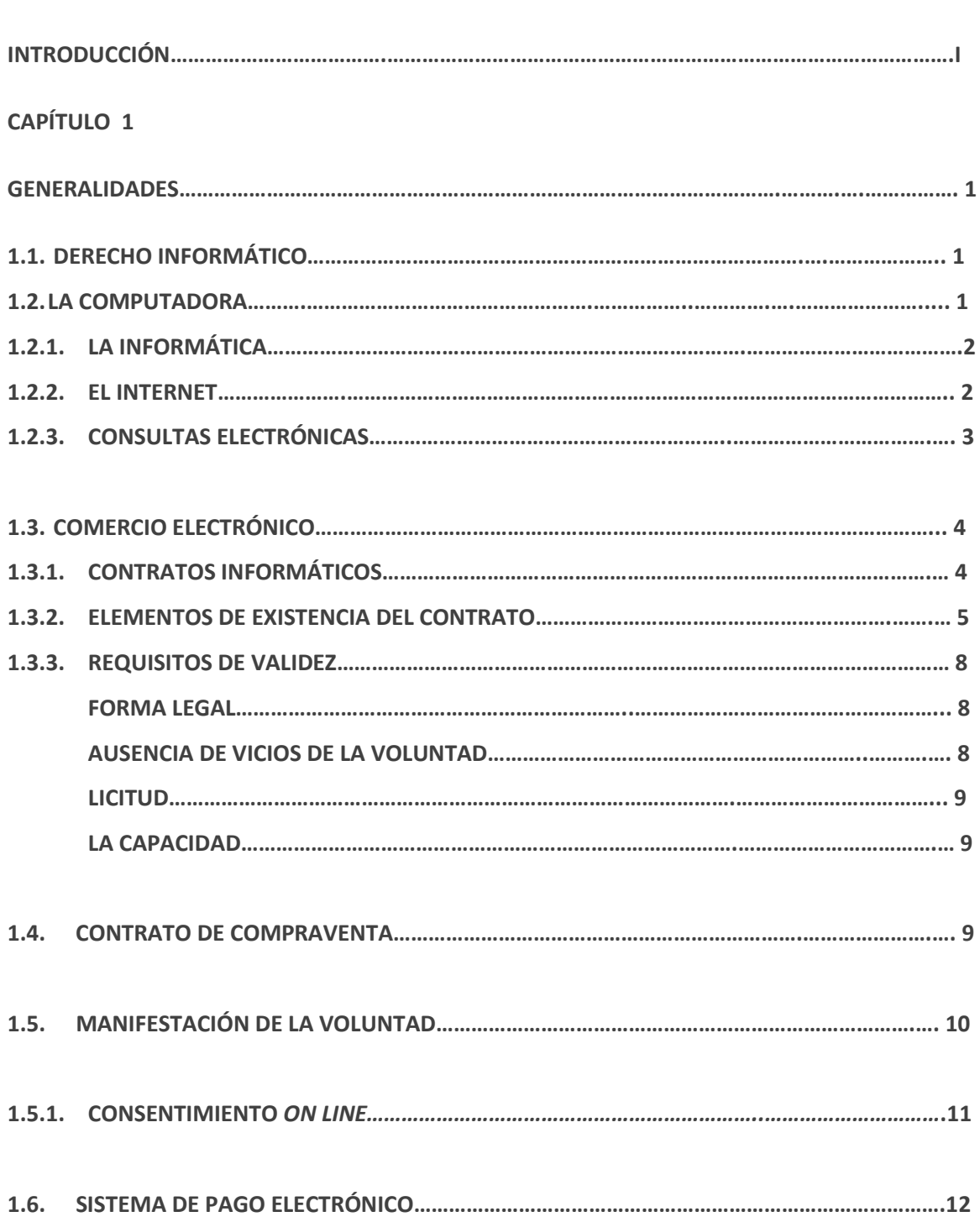

#### **PÁGINA**

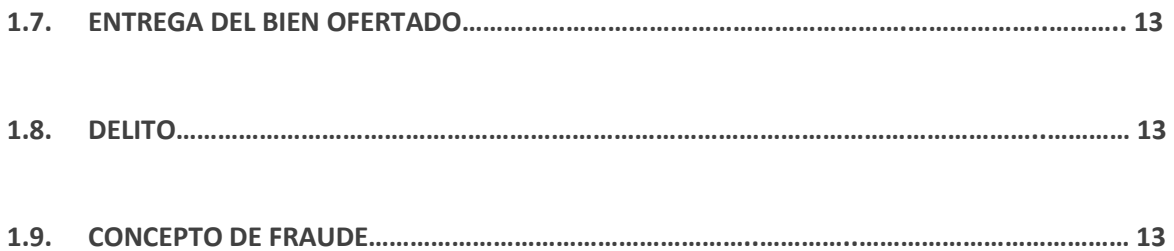

#### **CAPÍTULO 2**

#### **ANALISIS JURÍDICO DEL COMERCIO ELECTRÓNICO EN LA LEGISLACIÓN MEXICANA**

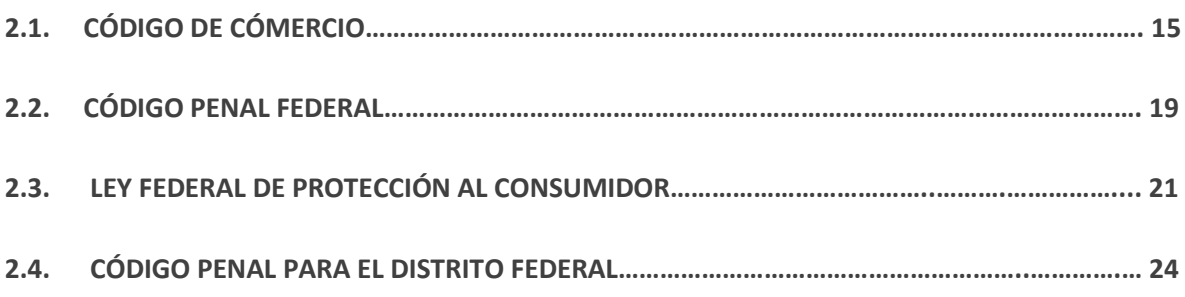

#### **CAPÍTULO 3**

### **MEDIOS POR LOS QUE SE COMETE EL FRAUDE ELECTRÓNICO**

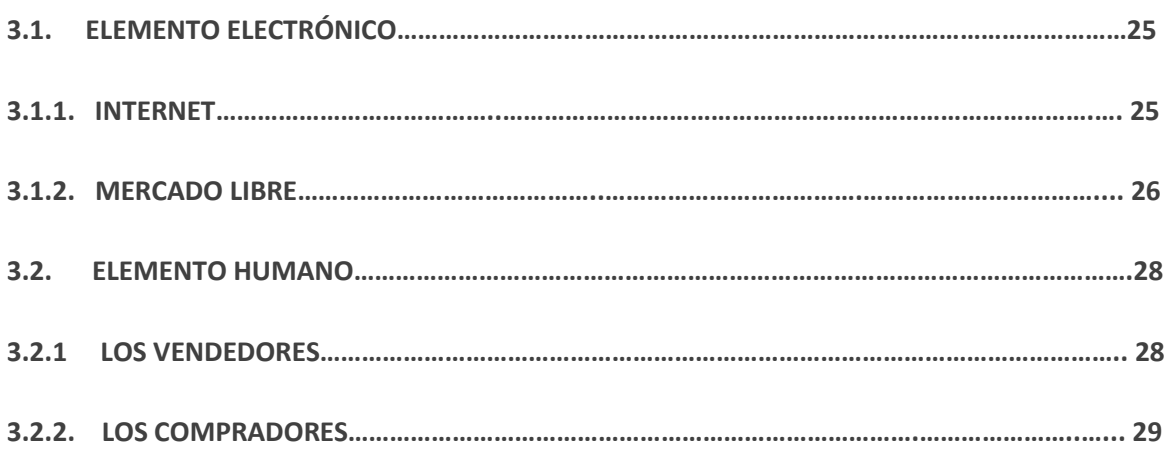

#### **CAPÍTULO 4**

**COMPARATIVO ENTRE OTRAS LEGISLACIONES RESPECTO DEL FRAUDE EN EL COMERCIO ELECTRÓNICO** 

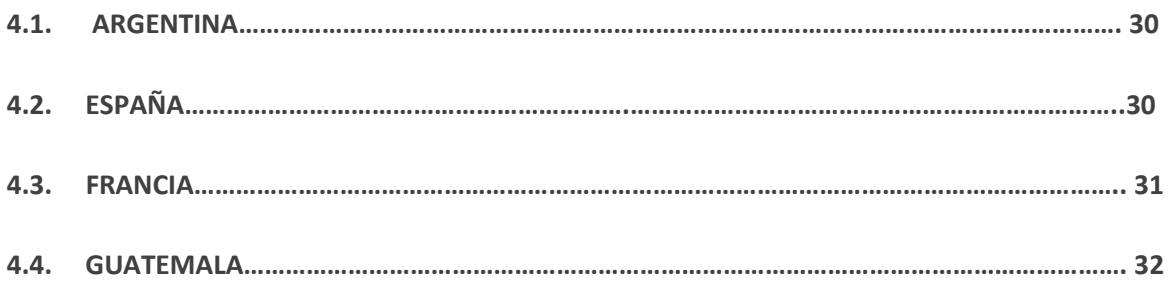

#### **CONCLUSIONES**

#### **FUENTES CONSULTADAS:**

- **BIBLIOGRAFÍA**
- **FUENTES CONSULTADAS:** 
	- o **LEGISLACIÓN**
	- o **LEGISLACIÓN EXTRANJERA**
	- o **HEMEROGRÁFIA**
	- o **DICCIONARIOS**
	- o **PÁGINAS ELECTRÓNICAS**
- **ANEXOS:**

**ANEXO 1. ESTADISTICA DEL COMPORTAMIENTO COMERCIAL DEL 01-01-07 AL 31-05-08.**

**ANEXO 2. ¿COMO COMPRAR EN MERCADO LIBRE?** 

**ANEXO 3. FORMATO DE VENTA.** 

**ANEXO 4. FORMATO DE INSCRIPCIÓN.** 

**ANEXO 5. FORMATO DEL ¿POR QUÉ ES SEGURO EL MERCADO LIBRE?** 

#### INTRODUCCIÓN

 Para la realización del presente trabajo de investigación jurídica, en lo particular he tomado en cuenta los siguientes motivos primordiales mismos que son los siguientes: en primer lugar dar a conocer las distintas ideas y razonamientos para que el lector se ilustre con respecto de las incógnitas de cómo, cuándo y dónde se da el fraude cibernético; y los medios tanto electrónicos, así como el elemento humano en los cuales se comete dicho acto, pero el cual no está tipificado como delito ante nuestra legislación mexicana, en particular en el Código Penal Para El Distrito Federal.

 La segunda.- Es la de dar a conocer la tecnología, ya que es de gran importancia en la vida diaria ya que ayuda y facilita el trabajo; la cibernética es la ciencia de la comunicación entre el hombre y máquina, en este caso en particular de la computadora, así es como señaló el matemático *Norbert Wiener* al escribir su libro que tiene por título "Cibernética", en 1948.

En tercer lugar.- Dara a conocer la importancia de la informática y de las técnicas que se utilizan para un adecuado funcionamiento de la información; en cuanto a la comunicación y transferencia de datos, el internet tiene sus inicios en la década de los 70´s, la cual era una red de ordenadores militares para la transferencia de datos dentro de los Estados Unidos de Norte América. En la actualidad el internet es la red de ordenadores más gran del mundo.

El internet es sin duda uno de los medios de comunicación que ayuda a recibir y enviar datos más rápido a diferentes partes dentro y fuera de nuestro Estado, así mismo podemos encontrar todo tipo de información tanto cultural, de entretenimiento, servicios, etc., en todo el globo terráqueo; y en particular a el presente trabajo de estudio, la compraventa de diversos bienes, en el mercado libre que se encuentra en una de las distintas páginas de internet, a lo cual se le ha dado el nombre de comercio electrónico en donde los usuarios realizan diversas transacciones comerciales.

El fraude cibernético es punto central del presente trabajo de estudio, el cual no se encuentra tipificado como delito en el Código Penal Para El Distrito Federal; y en cuanto al comercio electrónico es el medio donde se da esta práctica comercial entre los usuarios en internet; sin embargo en otros países como: Estados Unidos de América, Argentina, Alemania, Colombia pises en donde si se tiene regulada dicha práctica.

El derecho informático es una de las más nuevas de las ramas del derecho que se crea a través de la interacción entre el hombre y la computadora, ya que además de crear obligaciones entre los usuarios, proveedores de servicios y entre estos mismos; los cuales deben de respetar los acuerdos de compra venta que en este caso se realicen y obligarse a cumplirlos. Por lo anterior el internet se aplica al derecho auxiliándose del derecho civil, penal, procesal, etc.

Por otra parte en el capítulo dos, está destinado al estudio jurídico, en la legislación mexicana, así mismo, tomar en cuenta otro de los puntos de gran relevancia en cuanto a la legislación mexicana como son las siguientes: Código De Comercio, Código Penal Federal, Ley De Protección Al Consumidor Y Código Penal Para El Distrito Federal de la forma en que se interpreta dichos capitulo al comercio electrónico.

En el capítulo tercero se abordara lo referente a los medios electrónicos y humano que son que se realiza el fraude cibernético al entregar un bien diferente al exhibido vía internet; por el cual se concreta la compra venta de dicho artículo, así como lo maneja el mercado libre con sus características en particular.

En los anexos del presente trabajo de investigación se encuentran los requerimientos de inscripción a la página de mercado libre, una gráfica de la Procuraduría Federal del Consumidor, respecto de las controversias que se dan entre los proveedores y los compradores en las diversas páginas en internet para poder comprar y vender a través de los medios electrónicos.

Al final del presente trabajo de investigación se anexo una hoja del comportamiento comercial de los proveedores del servicio de compra venta, mismo que comprende del periodo comprendido entre la fecha del primero de enero del año dos mil siete al treinta y uno de mayo del año dos mil ocho, ya que se solicitó esta información a la Subprocuraduría de Servicios, de la Dirección de Quejas y Conciliación, Dirección de Asesoría e Información emitida por el Director de Área de nombre C. Carlos Meneses Toribio, respecto de las quejas recibidas referentes a las dos páginas que se solicitaron siendo estas la de Mercado Libre y Todito.com. Información recibida en fecha veinticinco de junio del año dos mil ocho.

En adición a lo anterior se han anexado los siguientes formatos, todos de la página de mercado libre: como se puede comprar en la página, formato de venta de la misma página, forma de inscribirse y de porque es seguro el mercado libre.

Las diferentes metodologías empleadas en el presente trabajo de investigaciónson en primer lugar son la del método sistemático, el cual fue de gran ayuda al agrupa de manera coherente y combinándolo con el método deductivo para ordenar las ideas fundamentales en el área jurídica principalmente aplicable.

#### **CAPÍTULO I**

#### **GENERALIDADES**

Para entender de una manera más eficiente la realización de este trabajo de investigación, es necesario conocer o en su caso comprender algunos de los conceptos y figuras jurídicas que se tomaron en cuenta para la realización del mismo; los cuales comprenden: Informática, el Derecho Informático, derecho Civil y de Derecho Penal en su mayoría, dichos conceptos son el fundamento teórico del presente trabajo de investigación, y de gran relevancia para comprender el título de este trabajo en cuanto a lo que es un delito y la forma en que el legislador lo toma en cuenta en cada uno de sus elementos.

#### **1.1. DERECHO INFORMÁTICO.**

El derecho de la informática es el conjunto de leyes, normas y principios aplicables a hechos y actos derivados de la informática.<sup>1</sup>

El derecho regula las conductas sociales, en este caso también se encarga de aplicar el derecho a los actos y hechos en los medios electrónicos adecuándolos a la informática, por lo que en nuestro trabajo de investigación es de gran importancia resaltar la aplicación de sus normas además de su correcta aplicación.

#### **1.2. LA COMPUTADORA.**

 $\overline{a}$ 

*Computer* (ordenador) máquina que ejecuta en un tiempo extremadamente corto operaciones aritméticas y lógicas muy sencillas, a las cuales es necesario

<sup>&</sup>lt;sup>1</sup>TÉLLEZ VALDEZ, Julio. "Derecho Informático", Ed. Mc Graw Hill, 3<sup>ª</sup> edición, México, 2007, p. 21.

reducir todos los problemas, lo mismo si son científicos o de gestión, que se desee que trate.<sup>2</sup>

En la actualidad la computadora no sólo es una máquina para realizar operaciones aritméticas, ahora nos sirve de apoyo en tareas administrativas, de transferencia de datos de una forma rápida y eficiente; auxiliar en todo tipo de trámites, entre otros, y en lo que respecta a nuestro trabajo de investigación auxiliar en el comercio electrónico.

#### **1.2.1. INFORMÁTICA.**

La **informática** es la disciplina que estudia el tratamiento automático de la [información](http://es.wikipedia.org/wiki/Informaci%C3%B3n) utilizando [dispositivos electrónicos](http://es.wikipedia.org/wiki/Aparato_electr%C3%B3nico) y [sistemas](http://es.wikipedia.org/wiki/Sistema) computacionales. También es definida como el procesamiento de información en forma automática. Para esto los sistemas informáticos deben realizar las siguientes tareas básicas:

Entrada: Captación de información.

Procesamiento o tratamiento de dicha información.

Salida: Transmisión de resultados binarios.<sup>3</sup>

La informática es una herramienta de gran ayuda en la vida diaria, para realizar un sin número de aplicaciones en la mayoría de las ramas de la ciencia, así como intelectuales y de comunicación.

#### **1.2.2. INTERNET.**

 $\overline{a}$ 

**Internet** es un método de interconexión descentralizada de [redes de](http://es.wikipedia.org/wiki/Red_de_computadoras)  [computadoras](http://es.wikipedia.org/wiki/Red_de_computadoras) implementado en un conjunto de [protocolos](http://es.wikipedia.org/wiki/Protocolo_de_red) denominado [TCP/IP](http://es.wikipedia.org/wiki/TCP/IP) y garantiza que redes físicas [heterogéneas](http://es.wikipedia.org/w/index.php?title=Heterogeneidad&action=edit&redlink=1) funcionen como una red lógica única, de

[<sup>2</sup>http://books.google.com.mx/books?id=BVDd8xRNQ3IC&printsec=frontcover&dq=informatica&sourc](http://books.google.com.mx/books?id=BVDd8xRNQ3IC&printsec=frontcover&dq=informatica&source=gbs_summary_r&cad=0#PPA122,M1) [e=gbs\\_summary\\_r&cad=0#PPA122,M19](http://books.google.com.mx/books?id=BVDd8xRNQ3IC&printsec=frontcover&dq=informatica&source=gbs_summary_r&cad=0#PPA122,M1) de junio de 2008, 21:55 pm., p. 122. <sup>3</sup>http://es.wikipedia.org/wiki/Inform%C3%A1tica15 de mayo de 2008, a las 22:15 pm.

alcance mundial. Sus orígenes se remontan a [1969,](http://es.wikipedia.org/wiki/1969) cuando se estableció la primera conexión de computadoras, conocida como [ARPANET,](http://es.wikipedia.org/wiki/ARPANET) entre tres universidades en [California](http://es.wikipedia.org/wiki/California) y una en [Utah,](http://es.wikipedia.org/wiki/Utah) [EE. UU.](http://es.wikipedia.org/wiki/EE._UU.)

Al contrario de lo que se piensa comúnmente, Internet no es sinónimo de *[World](http://es.wikipedia.org/wiki/World_Wide_Web)  [Wide Web](http://es.wikipedia.org/wiki/World_Wide_Web)* (WWW, o "la Web"). Ésta es parte de Internet, siendo uno de los muchos servicios ofertados en la red Internet. La Web es un sistema de información mucho más reciente, desarrollado inicialmente por el inglés *[Tim](http://es.wikipedia.org/wiki/Tim_Berners_Lee)  [Berners Lee](http://es.wikipedia.org/wiki/Tim_Berners_Lee)* en [1989.](http://es.wikipedia.org/wiki/1989) El WWW utiliza Internet como [medio de transmisión.](http://es.wikipedia.org/wiki/Medio_de_transmisi%C3%B3n)<sup>4</sup>

El internet es la red de ordenadores más grande en el mundo en donde se pueden enviar y recibir todo tipo de información, de manera eficiente, y que con la ayuda de las diferentes páginas en este medio, ahora se puede comercializar en diferentes partes dentro y fuera del país; y dichas relaciones comerciales provocan consecuencias jurídicas entre las personas que llevan a cabo dichas relaciones ya sean de manera comercial o de servicios.

#### **1.2.3. CONSULTAS ELECTRÓNICAS.**

 $\overline{a}$ 

Las consultas electrónicas no se encuentran como tal en el diccionario, aunque sabemos que una consulta es "acción y efecto de consultar"; "parecer o dictamen que por escrito o de palabra se pide o se da acerca de algo."<sup>5</sup>

Como se entiende, una consulta electrónica es la que todo usuario de Internet puede realizar al entrar en este mismo medio; el acceso al Internet actualmente no solo se utiliza para investigación; si no también para el intercambio de información, rapidez de envío y recepción de datos, también ofrece servicios.

[<sup>4</sup>http://es.wikipedia.org/wiki/Internet1](http://es.wikipedia.org/wiki/Internet)5 de mayo de 2008, a las 20:20 pm. 5 www.http//rae. Es//Diccionario de la Real Academia de la lengua española 15 de mayo de2008 a las 21:20 pm.

En cuanto hace a este trabajo de investigación nos referimos a la compraventa de bienes diversos con auxilio de los programas de navegación que se ofertan en el mercado libre y por tanto constituyen la nueva forma de comprar y vender en línea dándose el comercio indirecto al realizarlo por estos medios electrónicos desde el depósito y la entrega de bienes comprados.

Aquí es donde se da el primer acercamiento entre los cibernautas para que se dé (el probable engaño) el fraude; al mostrar un bien diferente en el mercado libre y hacer caer al posible comprador en el engaño, al caer esté es cuando paga y afecta así su patrimonio del comprador.

#### **1.3. COMERCIO ELECTRÓNICO.**

Comercio electrónico: nueva forma de comercialización automatizada de bienes y servicios de todo tipo.<sup>6</sup>

El uso de la tecnología ha hecho que las personas se valgan de los medios electrónicos para agilizar gran parte de sus actividades en su vida diaria; como consecuencia de lo anterior se ha creado otras formas de comercio, a través del uso de las computadoras nos hemos podido dar cuenta de la gran cantidad de usuarios que entran a Internet para realizar alguna compra y no solo para obtener información de importancia para estas.

### **1.3.1. CONTRATOS INFORMÁTICOS.**

Debido al incontenible progreso del fenómeno informático en el entorno social, se ha propiciado el acceso de la comercialización de los bienes y servicios derivados de dicha tecnología, regulados mediante figuras jurídicas recientes como los llamados contratos informáticos.<sup>7</sup>

Como podemos observar el contrato informático, es una figura reciente y por tanto no se encuentra legislada como tal en el derecho mexicano; por lo que el Código de Comercio es quien regula el su título II en el cual nos habla el comercio electrónico, en donde se toma en cuenta esta forma de contrato.

Estaforma de contratos no se encuentran regulados en el Código Civil actualmente, pero en el Código de Comercio sí, del 29 de mayo del 2000 de los artículos 89 al 94 del mismo.

Según el peruano *Willheim David Angermüller*, "el contrato informático es el acuerdo de voluntades de dos o más partes con el objeto de crear vínculos de obligaciones y que busca crear, regular modificar o extinguir una relación jurídica patrimonial y cuya prestación debe estar relacionada en todo o parte al proceso informático: un *hardware, software*, servicio informático, datos ofrecidos por las computadoras o servicios informáticos múltiples o complejos".

Al igual que en los contratos civiles el contrato informático tienen las mismas bases al crear un vínculo jurídico entre las partes contratantes.

#### **1.3.2. ELEMENTOS DE EXISTENCIA DEL CONTRATO.**

Comoelementos específicos que deben contenerlos contratos informáticos el Doctor Julio Téllez Valdez nos dice que deben contener en forma explícita y precisa, elementos generales como los siguientes:

 $\overline{a}$ 

<sup>7</sup>Íbidem. p. 115.

- a) el objeto creación y transmisión de derechos y obligaciones respecto de los bienes y servicios informáticos);
- b) duración y rescisión;
- c) precio;

 $\overline{a}$ 

- d) facturación y pago;
- e) garantías y responsabilidades, y
- f) disposiciones generales.<sup>8</sup>

Como podemos observar dichos elementos son los mismos que le dan existencia a los contratos así especificados en el Código Civil para el Distrito Federal, el objeto en los contratos civiles es que el obligado debe dar, hacer o dejar de hacer; el hecho deberá ser positivo o negativo además de posible y licito, es decir, que este hecho no sea contrario a las leyes de orden público; y el fin o motivo no contravenga a la voluntad entre las partes contratantes.

En cuanto a la duración de los contratos electrónicos será dependiendo de lo que se contrate, ya que en el caso de la compraventa es meramente instantánea hasta la entrega del bien ofertado; y a la rescisión del contrato entre las partes estarán de acuerdo con lo que la página y los usuarios así convengan, ya que se estarán a las cláusulas que las partes firmen.

El precio estará a la vista del o los posibles compradores poniéndose en contacto con el vendedor y si a sus intereses conviene comprar se pondrán de acuerdo entre éstos; en cuanto a la facturación se atendrá a lo el comprador y el

8íbidem. pp. 120 y 121.

vendedor convenga; el pago se dará de acuerdo a lo que las partes convengan, ya sea por depósito bancario, monedero electrónico, o en su caso, en efectivo.

En cuanto a las garantías sólo se da al arbitrio de los usuarios, por ser considerados entre particulares, este tipo de compraventa; al igual que éstos últimos cambiarán en sus cláusulas dependiendo de los contratantes; como por ejemplo sería la de entregar algún bien en determinado tiempo, y en caso contrario pagar los gastos por demora al incumplir con esta cláusula al entregar el bien después del tiempo establecido por las partes.

 En los contratos electrónicos el mensaje de datos es parte integral de un contrato ya que, es la forma de demostrar el consentimiento entre las partes debido a que el emisor envía en este caso el contrato y el destinatario lo recibe; en el caso de controversia es necesario el acuse de recibo para que surta los efectos legales o porque así lo requiere el emisor, salvo prueba en contrario, se presumirá que el mensaje se ha recibido cuando el emisor reciba el acuse correspondiente; según lo dispuesto en el Código de Comercio.

Solemne: Acto o documento que es auténtico y está revestido de todas las formalidades establecidas por las leyes para tenerlo por válido. V. Acto solemne. V. Contrato solemne.<sup>9</sup>

La solemnidad se lleva acabo dada la importancia que tiene en la sociedad y en la economía, en la que ciertos actos jurídicos, como algunos contratos como por ejemplo: La compraventa de una casa, etc. que se deben otorgar en un

 $\overline{a}$ 

<sup>9</sup>DE PINA Y DE PINA VARA, Rafael. "Diccionario de Derecho", Ed. Porrúa, 29ª edición, México, 2000, p.463.

instrumento y ante fedatario público; así como lo señala en su artículo 93 en la segunda parte en el Código de Comercio.

La solemnidad es otro de los elementos de existencia de los contratos civiles. En los casos en que la ley exija la que un contrato debe ser otorgado ante fedatario público a través de mensajes de datos, en donde las partes expresarán los términos en los que se han decidido obligarse, el fedatario se encargará de hacer constar los mensajes en el instrumento los elementos en los que se atribuyen dichos mensajes, las partes conservarán una copia bajo su resguardo, y siendo otorgado dicho instrumento de conformidad con la legislación aplicable.

#### **1.3.3. REQUISITOS DE VALIDEZ.**

 $\overline{a}$ 

**Forma legal.** Es el primero de los elementos de validez de un acto jurídico; es el acto jurídico mismo, que una vez constituido con todos sus elementos de existencia el que le da vida a un contrato; además debe reunir los elementos de existencia que nos pide el C. C. D. F. en su art. 1795 y son: la capacidad legal de las partes, o de una de ellas, el consentimiento, el objeto, su motivo o fin sea licito, y por último la forma escrita que marca la ley.

En cuanto a los contratos electrónicos éstos no se encuentra completamente regulado, ya que por internet cualquier persona puede comprar o vender a través de la página de mercado libre, y en cuanto a la forma escrita se da a través de los mensajes de datos entre las partes.

**Ausencia de vicios de la voluntad.** La voluntad, elemento fundamental del acto jurídico, debe ser cierta y libre: debe ser resultado de una *determinación real y espontáneamente decidida.*<sup>10</sup>

<sup>10</sup>BEJARANO SÁNCHEZ, Manuel. "Obligaciones civiles". Ed. Oxfor, 5ª edición, México, p. 73.

 En los contratos civiles así como en los contratos informáticos la voluntad, es decir, el consentimiento que se da entre las partes, es fundamental para la creación de un contrato, dicha voluntad se da a través de los medios electrónicos(de forma escrita como lo marca el art. 1803 del Código Civil para el Distrito Federal) con ayuda de los mensajes de datos.

La licitud. Justo, permitido, según justicia y razón. // Ajustado a derecho.<sup>11</sup>

Conrespecto a lo lícito es lo que está permitido dentro de las normas establecidas y que no va contrarias a derecho.

**La capacidad.** Es la aptitud para ser titulas de derechos y obligaciones y para ejercitarlos.<sup>12</sup>

La capacidad de goce permite a las personas ser titular de derechos; y en cuanto a la capacidad jurídica o legal de las personas, es la posibilidad que tiene un sujeto de ser titular de derechos y obligaciones jurídicas, por lo que tiene plena responsabilidad de sus actos al exteriorizar una manifestación de la voluntad.

#### **1.4. CONTRATO DE COMPRAVENTA.**

Compraventa. Contrato por virtud del cual uno de los contratantes se obliga a transferir la propiedad de una cosa o derecho y el otro, a su vez se obliga a pagar por ello un precio cierto en dinero (arts. 2248 a 2323 del Código civil para EL Distrito Federal).

 $\overline{a}$ 

12BEJARANO SÁNCHEZ, Manuel. Op. Cit. p. 102.

<sup>11</sup>DE PINA Y DE PINA VARA, Rafael. Ob. Cit. p.361.

No obstante exigir nuestro Código Civil el requisito del precio en dinero para que haya compraventa, admite que dicha contraprestación esté constituida parte en dinero y parte con el valor de otra cosa. En tal caso declara expresamente que el contrato será de venta cuando la parte en numerario sea igual o mayor que la que se pague con el valor de otra cosa o de permuta si la parte en numerario fuese menor.<sup>13</sup>

Referente a los contratos informáticos, en su mayoría son de compraventa debido a las características que se nos presentan en el comercio electrónico y con referencia del Código Civil para el D. F.; ya que los bienes ofertados siempre cuentan con el precio en dinero, foto del artículo, y características del mismo.

#### **1.5. MANIFESTACIÓN DE LA VOLUNTAD***.*

Antes de hablar de la *manifestación de la voluntad*, debemos tomar en cuenta la *oferta* ya que precisamente esta es la forma de exteriorizar una conducta que es de forma particular y voluntaria al poner de conocimiento al, o las, personas de querer vender algún bien.

 Por otra parte la *aceptación* se da de manera expresa o en nuestro caso de estudio se da de forma escrita al declarar la aceptación del precio y en los términos que se encuentra plasmados en la oferta, del producto exhibido vía Internet. El Código Civil para elDistrito Federal en su art. 1804 nos dice en su primera parte que el consentimiento puede ser expreso o tácito. Es expreso cuando se manifiesta verbalmente, por escrito o por signos inequívocos.

En el art. 1813 del mismo ordenamiento nos dice que el error de derecho o de hechoinvalida el contrato cuando recae sobre el motivo determinante de la voluntad de cualquiera de los contratan, si en el acto de la celebración se declara ese motivo o si se prueba por medio de las circunstancias del mismo contrato que se celebró éste en el falso supuesto que lo motivó y no por otra causa. De ahí que la voluntad sea fundamental para el llevar a cabo un contrato y según los lineamientos de derecho plasmados en el Código Civil.

#### **1.5.1. CONSENTIMIENTO** *ON LINE.*

El requisito de la firma de las partes es requerido como condición esencial para la existencia de todo acto bajo forma privada. La firma es un signo personal autógrafo, trazado por la mano del autor, que sirve para informar sobre la identidad del autor de la declaración de voluntad, así como del acuerdo de éste con el contenido del acto, y que luego sirve para probar la autoría. La impresión dígito pulgar, aunque asimilada a la firma, no la suple legalmente (8).Creemos que en materia de prueba de los actos jurídicos esta noción de autoría por medio de la firma debe ampliarse, incorporando todo otro medio técnico que asegure la verificación de la autoría atribuida y de la autenticidad de la declaración de voluntad contenida en el documento.

Las técnicas de seguridad de los datos basadas en la biometría, o las técnicas criptográficas (sistemas de registro y sistemas de cifrado literal), brindan similares seguridades, cuando no superiores. La premisa de que la firma de una persona física colocada a continuación de un texto implica su conocimiento del mismo y su conformidad, es decir que representa el consentimiento estaba

fundada en el simple hecho de no existir otras maneras de registro permanente de la voluntad expresada por las personas.<sup>14</sup>

Como hemos visto en el párrafo anterior nos habla de una voluntad que se da de manera expresa al contactar a la otra parte con la que se está llevando a cabo mediante mensajes electrónicos, y que sirve para obligarse entre los contratantes. Por lo que el consentimiento se da *on line,* es decir, a la hora de que está una persona conectada al Internet.

#### **1.6. SISTEMA DE PAGO ELECTRÓNICO.**

 $\overline{a}$ 

En el pago con tarjeta, la pasarela de pago valida la tarjeta y organiza la transferencia del dinero de la cuenta del comprador a la cuenta del vendedor.

*El monedero electrónico*, sin embargo, almacena el dinero del comprador en un formato electrónico y lo transfiere al sistema durante el pago. El sistema de pago valida el dinero y organiza la transferencia a la cuenta del vendedor. También existe la posibilidad de que el sistema de pago transfiera el dinero electrónico al monedero electrónico del vendedor actuando en este caso como un intermediario entre ambos monederos electrónicos.<sup>15</sup>

Se entiende que es el traslado de dinero entre el comprador y el vendedor, pero que no se da físicamente, si no virtualmente, y utilizan este medio por ser una

[<sup>14</sup>http://www.aaba.org.ar/bi151303.htm,](http://www.aaba.org.ar/bi151303.htm) Lidia E. VIGGIOLA y Eduardo Molina Quiroga, Valor probatorio de los documentos emitidos por sistema informático, Buenos Aires, 31 de marzo de 1999. 19 de Octubre del 2010, 21:35 pm.

[<sup>15</sup>http://es.wikipedia.org/wiki/Sistema\\_de\\_pago\\_electr%C3%B3nico,](http://es.wikipedia.org/wiki/Sistema_de_pago_electr%C3%B3nico) 19 de Octubre del 2010, 21:45 pm.

forma eficaz y que les permite ahorrar tiempo y dinero a las partes, de una forma segura entre las partes contratantes; aunque por otra parte el monedero electrónico se utiliza en muchas más ocasiones para las empresas grandes y no en el caso de particulares.

### **1.7. ENTREGA EL BIEN OFERTADO.**

La entrega de los artículos que se venden en el mercado libre será a criterio de las partes interesadas en que se dé la compraventa del artículo que se ofertó por dicho medio electrónico; y en donde, también pactará el lugar o en su caso la forma del envió, por tratarse de lugares fuera de la localidad de las partes interesadas; y de lo cual no se hace responsable la página; una vez pactada la oferta, entre el comprador y el vendedor se contactarán por medio del *e-mail* y/o teléfono, previamente de concluir con la operación y así definir cuándo, dónde se entregará el artículo ofertado .

#### **1.8. DELITO.**

 $\overline{a}$ 

La palabra delito deriva del verbo latino *delinquere,* que significa abandonar, apartarse del buen camino, alejarse del sendero señalado por la ley.<sup>16</sup>

Coincido con la definición de delito antes mencionada ya si bien es cierto que el delito es una conducta antisocial y punible dentro de nuestro derecho penal, además de considerarla vital dentro del presente trabajo de estudio.

<sup>&</sup>lt;sup>16</sup>CASTELLANOS TENA, Fernando. "Lineamientos Elementales de Derecho Penal", Ed. Porrúa, 48 edición (segunda reimpresión), México, 2008, p. 125.

#### **1.9. CONCEPTO DE FRAUDE.**

 Fraude. Acto mediante el cual una persona, engañando a otra o aprovechándose del error en que se halla, obtiene ilícitamente alguna cosa o un lucro indebido (art. 386 del Código Penal para el Distrito Federal).<sup>17</sup>

De acuerdo a la anterior definición anteriorel fraude es cuando alguien se aprovecha de la ignorancia de otra, para beneficiarse de una manera ilícita de otra persona.Actualmente en elCódigo Penal Para El Distrito Federal,en su Capítulo III art. 230 nos dice que "Al que por medio del engaño o aprovechando el error en que otro se halle, se haga ilícitamente de alguna cosa u obtenga un lucro indebido en beneficio propio o de un tercero".

La definición antes copiada del Diccionario de Derecho, cambia solamente en el Número del artículo del 386 y cambia al 230 actualmente. El engaño es parte esencial en este artículo, es por lo anterior que se hace la referencia a que "el propio engaño puede ser simultáneamente la conducta y el medio; lo mismo se puede decir del aprovechamiento del error. <sup>18</sup>

 Ya que si bien es cierto que en este trabajo de investigación se pende de un medio electrónico del cual se está realizando una conducta engañosa en contra del sujeto pasivo en este caso un posible comprador que utiliza la red para comprar algún artículo y en lugar de obtener el objeto que en un principio quiso adquirir.

 $\overline{a}$ 

<sup>17</sup>DE PINA Y DE PINA VARA, Rafael. Op. Cit., p.293.

<sup>18</sup> AMUCHATEGUI REQUENA, I. Griselda., "Derecho penal", Ed. Oxford, 2° edición, México, 2001, p.437.

#### **CAPÍTULO 2**

# **ANÁLISIS JURÍDICO DELCOMERCIO ELECTRÓNICO EN LA LEGISLACIÓN MEXICANA.**

En éste capítulo segundo hablaremos de las diferentes legislaciones federales en nuestro país respecto del comercio electrónico, así mismo de la forma en que se tiene contemplados los delitos informáticos, en el Código de Comercio, Código Penal Federal, Ley Federal de Protección al Consumidor,así mismo, se ha tomado en cuenta el Código Penal para el Distrito Federal, que aun qué no es de orden federal, sino local, fue de gran apoyo y se consideró necesario en este trabajo de investigación, por lo que se hará el siguiente análisis jurídico por considerarlo de ayuda al mismo.

#### **2.1. CÓDIGO DE COMERCIO.**

El comercio electrónico en México está regulado a través del Código de Comercio en su Título II a partir del art. 89 al 94; en el artículo 89 indican, que para realizar actos de comercio se pueden utilizar los medios electrónicos, ópticos o cualquier otra tecnología; además señala que a la información recibida, enviada o generada a través de estos medios cibernéticos les da el nombre de mensaje de datos. Por otra parte hace mención de las diferentes definiciones y entender mejor el contenido de los artículos que le siguen.

En su artículo 89 bis. Le da efectos jurídicos, de validez o fuerza obligatoria a la información que esté contenida en los mensajes de datos.

De su art. 90 se entiende que, tratándose de la persona que envía el mensaje de datos se presumirá como emisor; cuando éste lo haya enviado, cuando otra persona la envié en su nombre con ayuda de sus medios de identificación y cuando lo envié automáticamente por un sistema de información.

En su art. 90 bis. Cuando un mensaje de datos ha sido enviado por el emisor y puede actuar en consecuencia el destinatario en el caso de hacer el procedimiento acordado entre las partes previa verificación de procedencia, o cuando la persona facultada para él envió del mensaje, por contar con la identificación del emisor.

Así mismo da los supuestos en que este artículo no se aplicará; es decir, cuando tenga conocimiento de que el mensaje no proviene del emisor en determinado tiempo entre éstos; y cuando se tenga conocimiento de que el emisor del mensaje no proviene de él. Se determinará salvo pacto en contrario entre el emisor y el destinatarioacerca de la verificación y fiabilidad de las firmas electrónicas.

En el artículo 91 se determinará la recepción del mensaje de datos, salvo pacto en contrario, cuando se reciba en mensaje, cuando se recupere el mensaje y cuando el mensaje ingrese en el sistema de información del destinatario.

Para surta efectos los mensajes de datos aun cuando se haya recibido en lugar distinto, conforme al artículo 94.

En el art. 91bis establece que el mensaje se tendrá por expedido cuando ingrese en un sistema de información que no esté bajo el control del emisor o intermediario, salvo pacto en contrario.

En el artículo 92 refiere que en los casos que se pide o se expiden los acuses de recibo, para los efectos que estos determinen, o salvo pacto en contrario; así mismo determinarán las partes el formato del acuse.

La necesidad de la existencia en que la ley requiera de la forma escrita, será en los contratos o convenios, siempre que éstos se contengan completamente la información, sin importar su formato para su consulta posterior. Además debe contar con la firma, en los casos que la ley así lo determine; lo anterior lo establece el artículo 93, de la misma ley.

En caso de que la ley establezca como requisito la solemnidad de un acto jurídico éste se hará ante fedatario público, esto mediante mensajes que así lo expresen entre las partes, se hará a través mensajes de datos expresando los términos exactos en que se obliguen las partes y de lo escrito el fedatario público deberá constar en el propio instrumento los elemento a través de los cuales se atribuyen dichos mensajes a las partes y conservar bajo su resguardo una copia íntegra, para su consulta, dependiendo de la legislación o del lugar en que se encuentren.

Respecto del artículo 93 bis a la letra dice que: de los casos en que la ley así lo requiera deben presentar y conservar en su formato, original (el mensaje de datos), sin perjuicio de lo establecido en el artículo 49 de esta misma ley.

En adición a lo anterior también se conservará la información de dicho mensaje desde la primera vez que se generó éste; así como presentarla información a la otra parte. El mensaje se considerará integro cuando no haya sido alterado y completo; para que surta los efectos respectivos entre las partes.

En cuanto al lugar en que sea expedido el mensaje de datos, este será en donde el emisor tenga su domicilio y por recibido en el lugar en donde tenga el destinatario su domicilio; salvo prueba en contrario. En el caso de que el destinatario o en su caso el emisor cuente con varios establecimientos, será tomado en cuenta el establecimiento que tenga mayor actividad. Y en el caso de que ninguno de las partes tenga establecimiento fijo, se tomará en cuenta su lugar de residencia; de esta forma lo establece el artículo 94.

En el último artículo de este capítulo que es el 95 nos señala que conforme al art. 90 los casos en que el emisor o en su caso el destinatario, los mensajes proviene de éstos y tienen derecho de actuar cuando se equivoquen al mandar un mensaje que no debían con la debida diligencia; o por algún error de en el mensaje de datos recibido.

Como hemos podido constatar en el Código de Comercio nos da las bases para poder regular los actos de comercio, como lo es la compraventa de diferentes bienes que se ofertan dentro de la red de servidores electrónicos, mayormente conocido por todos sus usuarios como internet.

Además de establecer los principios de neutralidad tecnología, autonomía de la voluntad, compatibilidad internacional y equivalencia funcional de los mensajes de datos relacionados con la información documentada en los medios no electrónicos y de la firma electrónica, que es la equivalente a la firma autógrafa en los contratos.

#### **2.2. CÓDIGO PENAL FEDERAL.**

En esta legislación en su Título Noveno nos habla de la "revelación de secretos y accesos ilícitos a sistemas y equipos de informática", en su "capítulo I revelación de secretos", del artículo 210 al 211 BIS; en el primero nos habla de la penalidad de treinta a dos cientos días a favor de la comunidad al que revele en perjuicio y sin consentimiento de alguien información secreta o reservada por motivo de su empleo, cargo o puesto.

En el artículo 211 se entiende que la pena privativa de la libertad será de uno a cinco años; multa de cincuenta a quinientos pesos y suspensión profesional a causa de una prestación de servicios profesionales, técnicos, servidores públicos o cuando el secreto sea de carácter industrial.

En el artículo 211 BIS la sanción será de seis a doce años de prisión y de trescientos a seiscientos días multa al que revele, divulgue información indebidamente por información obtenida en investigación de comunicación privada.

Del capítulo II de acceso ilícito a sistemas y equipos de informática; nos habla en el art. 211 BIS de la penalidad de seis meces a dos años de prisión y de cien a trescientos días multa a aquella persona que sin autorización modifique,

destruya o provoque perdida de información. Así mismo al que sin autorización o copie información de quipo protegido por mecanismos de seguridad.

De igual manera al que provoque pérdida de información además de lo contenido en los artículos anteriores se le impondrá de uno a cuatro años de prisión y de doscientos a trescientos días multa; así como información del Estado se le impondrá de seis meces a dos años de prisión y de trescientos a novecientos días multa; según lo establece el art. 211BIS 2.

Al que modifique, provoque perdida de información, destruya o de acceso a sistemas de información del Estado y estando autorizado se le impondrá de uno a ocho años de prisión y de trescientos a quinientos días multa. Y en el segundo párrafo del mismo 211 BIS 3 al que copie dicha información se le impondrá de uno a cuatro años de prisión y de cuatrocientos a quinientos días multa.

Al que destruya, modifique, provoque pérdidade información que contengan sistemas en equipo de informática de instituciones financieras, protegidos con medidas de seguridad, se les impondrá de seis meces a cuatro años de prisión y de cien a seiscientos días multa , de acuerdo a lo establecido en el art. 211 BIS 4. Así mismo a los quien conozca o copien información de las instituciones financieras se les impondrá de tres meces a dos años de prisión y de cincuenta a trescientos días multa.

En el artículo 211BIS 5 las penalidades serán de seis meses a cuatro años de prisión y de cien a seiscientos días multa al que autorice para acceder a los sistemas financieros; al que copie se le impondrá tres meses a dos años de prisión y de cincuenta a trescientos días multa; dichas penas se aumentarán en un cincuenta por ciento a las personas que sean funcionarios o empleados de las instituciones financieras.

En el art. 211 BIS 6 nos menciona los sistemas financieros en el art. 400 para sus efectos correspondientes. Y por último el art. 211BIS 7 nos establece que las penalidades de este capítulo se aumentarán en una mitad cuando la información utilizada sea usada en beneficio ajeno o propio de quien la utilice.

En esta ley no hace mención acerca de nuestro trabajo de estudio ya que como se entiende estamos hablando de un delito del fuero común y no del fuero federal, como la ley antes analizada, ya que no contempla nada acerca del fraude así como lo hemos estado explicando a través de este trabajo de investigación.

#### **2.3. LEY FEDERAL DE PROTECCIÓN AL CONSUMIDOR.**

En esta ley nos habla en su capítulo VIII BIS de los derechos de los consumidores en las transacciones a través del uso de medios electrónicos, ópticos o de otra tecnología; en el art. 76 BIS nos da lo relativo a las disposiciones que se aplicarán entre los proveedores y consumidores en las transacciones comerciales, también los manejos de datos deberán ser confidenciales sin darles otro uso; emplearán dispositivos para su seguridad; además de proporcionar su domicilio físico del proveedor evitando prácticas comerciales engañosas; además de establecer los derechos del consumidor respecto de los términos y condiciones, costos, cargos adicionales en su caso, forma de pago; asimismo el proveedor evitará utilizar estrategias de venta o publicitarias que no le proporcionen información clara de los productos que ofrecen, en especial a los niños, ancianos y enfermos empleando mecanismos de advertencia de no ser aptos para esta población.

En el Capítulo XIII nos habla del procedimiento el artículo 99 al 110 de esta ley, señalando que las quejas o reclamaciones ante la Procuraduría Federal Del Consumidor deberán ser hechas de forma escrita, oral, telefónica, electrónica con los requisitos siguientes: señalar nombre y domicilio de quien reclama; descripción del bien o servicio que se reclama y relación con los hechos y por ultimo señalar nombre y domicilio del proveedor, conteniendo el comprobante o recibo que ampare la operación materia de la reclamación o, en su defecto, el que proporcione el reclamante.

Las reclamaciones de las personas físicas o morales a que se refiere la fracción primera del artículo 2 de esta ley, que adquieran, almacenen, utilicen o consuman bienes o servicios con objeto de integrarlos en procesos de producción, transformación, comercialización o prestación de servicios a terceros, serán procedentes siempre que el monto de la operación motivo de la reclamación no exceda de **\$381,294.10**. 19

Por lo que la Procuraduría Federal del Consumidor contará con el apoyo de las autoridades federales, estatales, municipales o en su caso del Distrito Federal, para que le sean proporcionados datos acerca de los proveedores para su identificación y localización, dicha solicitud será contestada en un término de quince días a la fecha de su presentación; es así como lo establece el art. 99 de la misma Ley.

De la lectura del art. 100 se desprende que la reclamación hecha se hará en el lugar de elección del reclamante, donde se haya originado el hecho de la reclamación, en el domicilio del proveedor. En los siguientes artículos sólo

 $\overline{a}$ 

22

<sup>&</sup>lt;sup>19</sup>http://www.profeco.gob.mx/juridico/pdf/l\_lfpc\_ultimo\_CamDip.pdf. Ley Federal de Protección al Consumidor, (*Párrafo adicionado DOF 04-02-2004. Monto de operación actualizado DOF 21-12-2004, 22- 12-2005, 19-12-2006, 21-12-2007, 17-12-2008, 21-12-2009), 19 de octubre del 2010, 20:45 pm.* 

señalaré las partes más importantes de los mismos; la Procuraduría rechazará las demandas notoriamente improcedentes; se interrumpirá la prescripción con la presentación de la reclamación durante el procedimiento; se notificará al proveedor en los quince días posteriores a la recepción y registro de la reclamación con requerimiento de un informe de los hechos relacionados con la reclamación; las reglas de las notificaciones personales como: la primera notificación, por requerimiento de un acto a alguna de las parte que deban cumplirlo, por laudos arbitrales, por resoluciones o acuerdos que interpongan medida de apremio una sanción, por notificar al acreedor que la Procuraduría recibió cantidades en consignación, cuando la autoridad así lo considere necesario.

En los casos de que no se cuente con el domicilio la notificación será por estrados; las notificaciones hechas por vía electrónica, fax u otro medio similar previa aceptación por escrito del interesado.

Las reclamaciones se podrán hacer dentro del término de un año en los casos de la compra de bienes y prestaciones de servicios, del uso temporal de bienes; dentro de este procedimiento las partes podrán realizar consignación mediante la exhibición de billetes de depósito expedidos por instituciones legalmente establecidas; en caso de prueba pericial las partes podrán designar a sus respectivos peritos, aunque éstos no hagan la ratificación correspondiente, sino al momento de su presentación, en caso de discrepancia la procuraduría designará un tercero en discordia.

Los plazos establecidos serán en días naturales, en caso de que éste sea inhábil será el día consecutivo siguiente; los convenios aprobados y los laudos emitidos por la procuraduría tienen fuerza de cosa juzgada y traen aparejada la

23

ejecución, lo que podrán promoverse ante los tribunales competentes en la vías de apremio o en juicio ejecutivo, a elección del interesado.

 Lo antes descrito en la Ley Federalde Protección al Consumidor;es muy similar a un procedimiento en materia civil; además de tener un procedimiento conciliatorio y de arbitral como en materia laboral; pero que en particular la procuraduría sólo resuelve cuestiones entre proveedor y consumidor; es decir, entre personas morales contra consumidores siendo estos últimos de carácter particular o moral; por lo que no resuelve controversias entre particulares.

#### **2.4. CÓDIGO PENAL PARA EL DISTRITO FEDERAL.**

En el capítulo III de la parte de delitos patrimoniales en el artículo 231en su fracción XIV, nos dice que son merecedores de las penas previstas en el art. 230 los que obtengan beneficio para sí o para tercero por cualquier medio tenga acceso y se introduzca a los sistemas o programas de informática del sistema financiero, o realicen transferencias, operaciones o movimientos de dinero o valores independientemente de que los recursos no salgan de la institución.

Así es que no se cuenta con una legislación referente respecto de los fraudes cometidos dentro del comercio electrónico, es decir, entre particulares, como es el caso de las compras a través de la víaelectrónica que se manejan en internet, dicha conducta también es de carácter delictivo ya que va en contra del patrimonio del comprador.

#### **CAPÍTULO III**

#### **MEDIOS POR LOS QUE SE COMETE EL FRAUDE ELECTRÓNICO**

En el siguiente capítulo abordaremos los medios por los cuales se comete el fraude cibernético o electrónico; para tener en conocimiento que el uso de la tecnología también se puede ocupar para lesionar el bien jurídico tutelado por la ley en detrimento de las personas; en este caso de estudio el patrimonial de las personas al ver una disminución de este bien al ser víctimas de un fraude.

 Por otra parte también se entenderá que la manipulación de la computadora es utilizada para agilizar la vida de las personas, aunque por otra parte, también se utiliza en la compra vente de diferentes bienes y servicios a través de la multicitada página de mercado libre; ya que si bien es cierto que se utiliza para realizar prácticas al ofertar un bien distinto o con características similares, pero que no son lo que el comprador está adquiriendo, provocando así una conducta desleal y falta de ética.

#### **3.1. ELEMENTO ELECTRÓNICO:**

#### **3.1.1. EL INTERNET.**

"En junio de 1986, el Tecnológico de Monterrey Campus Monterrey logró conectarse a la red BITNET (EDUCOM) por medio de una línea conmutada hacia la Universidad de Texas, en San Antonio. La velocidad del referido enlace era de 2,400 bps y los equipos interconectados eran máquinas IBM 4381. Cabe destacar que se realizaban dos conexiones al día, cada una con un promedio de 39 minutos. En 1987 la Universidad Nacional Autónoma de México (UNAM) logró establecer conexión con BITNET a través del Tecnológico de Monterrey Campus Monterrey. Posteriormente, la UNAM articuló un enlace satelital independiente, a través del satélite Morelos II".<sup>20</sup>

Hoy en día el internet es el medio por excelencia utilizado para el intercambio de información entre distintas personas, y a distancias inimaginables hasta antes de su aparición en los medios de comunicación existentes anteriormente. Actualmente se cuenta con la facilidad de entrar a la red y al entrar a la página de mercado libre se puede dar uno cuenta de diversos bienes o servicios en que se encuentran en oferta y que pueden interesarle a otro usuario que navega en la red y así poder comprar dichos artículos; por otra parte sólo se cuenta con la descripción por escrito del producto y en su caso visual a través de las fotografías que el vendedor pone de exhibición de dicho producto.

Demás de lo anterior se cuenta con el precio en moneda nacional, color, medidas, peso del artículo puesto en venta por el vendedor presuntamente adscrito a la página de mercado libre que se encuentra en la red.

#### **3.1.2. MERCADO LIBRE.**

 $\overline{a}$ 

El mercado libre se es una de las miles de páginas que se encuentran dentro de internet, pero en ellas es donde se lleva a cabo diferentes prácticas comerciales que se da entre particulares, mismas que no tienen regulación y sólo se cuenta con recomendaciones hechas por la misma página, para evitar las practicas que dañen el comercio por medio de internet, y procurando que su comportamiento individual sea ético por parte de los usuarios.

Además de que dicha página no se hace responsable de las transacciones realizadas por los usuarios por ser un intermediario simplemente, en el portal de ayuda de la misma página maneja únicamente un programa de protección al

<sup>20</sup>Oscar Robles: Evolución de Internet en México y en América Latina". En Islas, O, et al (Coords.) (2000). *Internet: el medio inteligente.* México: CECSA, p.

<sup>4</sup>[,http://www.razonypalabra.org.mx/espejo/2009/feb23.html,2](http://www.razonypalabra.org.mx/espejo/2009/feb23.html,2) de noviembre de 2010, 23:30 pm.

comprador por la compra de que no exceda de la cantidad de dos mil pesos (\$2,000.00 00/100 M.N).

En esta página tiene la oportunidad de que los usuarios, ya sean que los vendedores respondan a preguntas y resolver las dudas que tengan sobre los artículos ofertados; se manejan las diferentes formas de pago sin necesidad de contar con tarjetas de crédito o cuenta bancaria; además de no solicitar datos de cuentas o de usuarios por e-mail, además de que cuentan con reputación los vendedores, es decir que los compradores pueden conocer la confiabilidad del vendedor o comprador, ya que pueden verificar la calificación que les hacen los mismos compradores.

Se cuenta con un sistema de Mercado Pago que sólo es una forma sugeridas por la página ofreciendo deferentes formas de pago, como la de pagar hasta que se reciba el artículo en las condiciones pactadas.

Los datos personales de los usuarios de esta página como lo son el nombre, dirección, e-mail, lugar de residencia, estado o ciudad, misma información que se le envía al comprador cuando se termina con la operación comercial; ésta es una de las políticas de la privacidad de la propia página; cuenta demás con un portal de ayuda para los usuarios.

La legislación mexicana hasta el momento no cuenta con regulación propia, ya que en el Código de Comercio se adicionaron de los artículos 89 al 94 mismos que fueron publicados en el diario oficial de la federación el veintinueve de mayo del año dos mil, en donde se encuentra especificado que se puede realizar la

27

práctica de actos de comercio por medios electrónicos, respaldando a las partes jurídicamente con fuerza obligatoria a la información contenida en los mensajes de datos.

En donde sí se encuentra regulada esta práctica comercial es en la ley de Servicios de la Sociedad de la Información y del Comercio Electrónico, Ley 34/2002 de fecha once de junio del año dos mil dos (España), en su Título III: Comunicaciones Comerciales Por Vía Electrónica de los artículos 19 al 22; y de su título IV: Contratación por Vía Electrónica del Artículo 23 al 29.

#### **3.2. ELEMENTO HUMANO:**

#### **3.2.1. LOS VENDEDORES.**

**Los vendedores** son personas encargadas de ofrecer artículos diversos en internet, estos mismos se inscriben a la página de mercado libre con una simpe Certificación Digital (ID), es decir un certificador digital que la misma página le proporciona a la hora de inscribirse en ella; por otra parte la página publica el artículo, con los datos completos, así como la modalidad de venta y el precio. La publicación del artículo será por el tiempo que elija el vendedor; en cada consulta la página avisará al vendedor por vía *e-mail.* 

Estas personas son las encargadas tanto de manipular una computadora, y así proporcionar los datos de los artículos que se oferten dentro de la página de internet, las características físicas del mismo, peso y en su caso proporcionar fotografías del mismo; el precio, y opciones de pago.

28

En caso de que uno de los usuarios se interese en el artículo puede contactar al vendedor para pedir más informes sobre el mismo, ya sea por vía telefónica o e-mail, y si se ponen de acuerdo las partes en cuanto a lo ofertado, precio, condiciones y forma de entrega, se dará una venta exitosa. El vendedor también se obliga a entregar o enviar el artículo vendido, a través del sistema de mensajería de mayor confiabilidad para dichos sujetos. Los vendedores también reciben el nombre de proveedores o en su caso usuarios de la red.

#### **3.2.2. LOS COMPRADORES.**

Los compradores pueden ser cualquier usuario capaz de manipular el teclado de una computadora; además de que tienen acceso de conectarse al internet; estar inscrito dentro de la Página de Mercado Libre ya que es un requisito para poder comprar dentro de éste sistema de mercado tan rápido.

Al obtener su clave el comprador podrá ponerse de acuerdo con el vendedor, para pactar por vía e-mail la forma de pago que mejor les convenga a las partes y así realizar una compra exitosa; la página no les cobra a los compradores ninguna cantidad de dinero por utilizar este sitio *web.*

Una vez que el comprador queda satisfecho con las características del artículo, dudas que le hayan surgido al mismo aparato electrónico, teléfono celular, computadora, etc. dependiendo del artículo que desee adquirir, respecto de sus necesidades; así mismo del costo y la forma de pago, se da a la tarea de ponerse de acuerdo para la forma de que le entregue o envíe su artículo al comprador.

#### **CAPÍTULO 4**

# **COMPARATIVO ENTRE OTRAS LEGISLACIONES RESPECTO DEL FRAUDE EN EL COMERCIO ELECTRÓNICO**

En el presente capítulo se reúnen diferentes legislaciones de distintos países en América Latina, y Europa, en las cuales si regulan el comercio electrónico, casi de igual manera que nuestro Código de Comercio y la ley de Protección al Consumidor. Tomando en cuenta que el fraude que se comete por medio de internet; quien si lo toma como delito y quiénes no.

#### **4.1. ARGENTINA.**

En la legislación Argentina, particularmente en el Código Penal de dicho Estado si se encuentra tipificado el delito de fraude informático en los artículos 172 y 173 del mismo; que a diferencia de nuestro Código Penal para el Distrito Federal sólo contempla el fraude de forma genérica y no en específico como lo maneja el Código Penal de Argentina; tomándolo como de tipo autónomo y no como una figura especial, del cual da al ánimo de lucro el elemento subjetivo del tipo siendo éste el que lo distingue por traer aparejado el perjuicio patrimonial de las personas; tomando en cuenta esta práctica comercial entre particulares y no únicamente entre proveedores y prestadores de servicios como en el caso de nuestra legislación.

#### **4.2. ESPAÑA.**

La Ley 34/2002, de 11 de julio, de servicios de la sociedad de la información y de comercio electrónico; es el nombre con el que cuenta la legislación del Estado de España; en donde cuenta con la responsabilidad de los prestadores de servicios, código de ética en la cual destaca en su artículo 30 sobre las conductas contrarias a esta ley que lesionen el interés colectivo o difusos de los consumidores se podrá interponer la acción de cesación a cualquiera de las partes que realicen dicha conducta. Propone soluciones

extrajudiciales de conflictos por medio de arbitraje mediante el uso de los medios electrónicos. Cuenta con un capítulo de información y control de prestadores de servicios, en la misma ley penaliza y sanciona a los proveedores que caigan en prácticas comerciales contrarias a esta ley con las suspensiones temporales de los mismos proveedores.

A diferencia de nuestra legislación que se tiene que llevar a cabo primero una denuncia ante la Procuraduría Federal del Consumidor ya sea por medio de mensaje electrónico y ratificar de forma escrita; ante cualquier inconformidad de algún bien o servicio, o por incumplimiento de lo ofrecido por el proveedor. Otra diferencia es la de conciliar por medios electrónicos; ya que por el momento no se cuenta con esta forma de arreglo entre las partes que litigan dentro de nuestro país.

#### **4.3. FRANCIA.**

El Código Penal francés y en relación con los fraudes informáticos en su capítulo III, y de los artículos 462-2 al 462-9; en donde tipifica como delito, cuando las personas acceden fraudulentamente y causen daño a los equipos de cómputo a quienes no estén autorizados para esto, produzcan modificaciones a la base de datos, modifiquen los sistemas informáticos, la transmisión de datos en perjuicio del titular de este derecho, así como la tentativa de cualquiera de las anteriores conductas; poniendo penalidades que van desde tres meses de prisión hasta cinco años de prisión; y multas que van de 2000 francos a 100,000 francos que es la cantidad más elevada que consideran las autoridades francesas.

En cuanto a nuestro trabajo de investigación no encontramos nada en relación al fraude que se da en la compraventa por medio de internet, el presente Código Penal.

#### **4.4. GUATEMALA.**

En Guatemala se aprobó la Ley para el Conocimiento de las Comunicaciones y Firmas Electrónicas, el 25 de agosto de 2008, en la cual reconoce la relación de índole comercial, sea o no contractual, a través de los mensajes de datos tomando en cuenta que la transmisión electrónica de información o datos de un usuario a otro, será estructurada bajo las normas ya convenidas en la misma ley. Además de resguardar a los proveedores y prestadores de servicios así como a los compradores que adquieren artículos o servicios a través de los medios electrónicos.

Esta ley además, reconoce la aplicación sin perjuicio de las normas vigentes en materia de protección al consumidor en este país. De igual manera los mensajes de datos tienen fuerza probatoria como en nuestro Código de Comercio y Ley de Protección al Consumidor, siempre y cuando se encuentren por escrito. Por otra parte no contempla lo relacionado con el comercio entre particulares como es el caso de nuestro país.

#### **CONCLUSIONES**

**PRIMERA.-** El comercio electrónico es una de las prácticas comerciales que surgen de necesidad de acortar tiempo y distancias; además de que se auxilia del internet, a través de páginas electrónicas como la de "Mercado libre", en donde se ponen a exhibición distintas ofertas de artículos diversos, en donde se describen e informan las características físicas del bien, además del precio, quien vende, la dirección electrónica o teléfono para comunicarse entre el comprador y el vendedor, y las condiciones para adquirir dicho bien; esto se dará de común acuerdo para las partes.

**SEGUNDA.-** Al no contar con la descripción legal del delito de fraude informático en el Código Penal Para el Distrito Federal; hay una confusión sobre quien reglamenta dicha conducta; además considerando que es de orden penal, las leyes deben ser claras para poder acreditar el cuerpo del delito y así proteger el bien jurídico de los cibernautas.

**TERCERA.-** Las diferentes prácticas que dañan el comercio electrónico nos hace reflexionar y analizar las restricciones de anteponer la forma en que se utiliza el internet; el comportamiento individual y ético de los usuarios de la red es uno de los principios para evitar que se utilice este medio electrónico al realizar comercio que dañe a otros usuarios.

**CUARTA.-** Los elementos positivos del delito no encuadran al fraude cibernético, ya que no se encuentra el tipo legal descrito en el Código Penal para el Distrito Federal por lo que el Ministerio Público no puede fincar responsabilidad a la persona que realiza dicho práctica comercial, dejándolo a criterio de los usuarios de internet como simples recomendaciones virtuales.

**QUINTA.-** Los contratos informáticos son de gran ayuda en la adquisición de diversos bienes y servicios, pero el Código de Comercio sólo menciona que los mensajes de datos recibidos dan fuerza obligatoria respecto de lo que éstos

contengan; y en su caso deberán contar con el acuse de recibo para los efectos que entre ellos determinen, claro que salvo pacto en contrario.

**SEXTA.-** La compraventa de diversos artículos en el Internet se da de común acuerdo entre las partes y sin que medie coerción, o en su caso vicios en el consentimiento de las mismas, siendo este un consentimiento *on line*, y no como lo establece el Código Civil para el Distrito Federal al mismo tiempo la página de "Mercado libre ", se deslinda de cualquier manejo de las transacciones que por medio de esta se realicé, por ser consideradas de buena fe entre las partes.

**SEPTIMA.-** El pago de los artículos que se compran a través del mercado libre, es pactado entre las partes, y por lo regular se hace previo pago, por medio de transferencias bancarias, electrónicas o a la hora de la entregar el bien adquirido.

**OCTAVA.-** La entrega del o los artículos comprados se hará de común acuerdo entre las partes, o en su caso por medio de paquetería de mayor confianza, para los usuarios por tratarse de un lugar lejano entre los usuarios de la red.

**NOVENA.-** La culminación de este trabajo de investigación es la de dar a conocer los medios electrónicos por los que se realiza un fraude informático; y son tanto elementos electrónicos, como humano, ya que sin la manipulación del hombre sobre la computadora, no se daría este delito.

**SEPTIMA-** Por ultimo crear un organismo especializado en el control del comercio informático de carácter local, ya que actualmente el encargado de decidir sobre estas controversias es la Procuraduría Federal del Consumidor. Dicho organismo solo es un intermediario entre los proveedores, siendo éstos de carácter moral, y los usuarios o compradores en internet estos últimos son en su mayoría consumidores de carácter particular; por lo cual con esta conducta provocan el detrimento del patrimonio de las prácticas comerciales de mala fe, que no tienen regulación específica, ni organismo que resuelva las controversias que nacen al realizar estas prácticas comerciales.

# **FUENTES CONSULTADAS**

# **BIBLIOGRAFÍA**

- AMUCHATEGUI REQUENA, I. Griselda. Derecho Penal, 2ª edición, Ed. Oxford, México, 2000, 503 pp.
- BEJARANO SÁNCHEZ, Manuel. Obligaciones Civiles, 4ª edición, Ed. Oxford, México, 2002, 461 pp.
- CASTELLANOS TENA, Fernando. Lineamientos Elementales de Derecho Penal, 48 edición, Ed. Porrúa, México, 2008, 363 pp.
- FLORIS MARGADANT, S. Guillermo. El Derecho Privado Romano, 27ª edición, Ed. Esfinge, México, 2001. 532 pp.
- JIMÉNEZ DE AZUA, Luis. Lecciones de Derecho Penal, Ed. Oxford, México, 2001, 367.
- TÉLLEZ VALDEZ, Julio. Derecho Informático, 3ª edición, Ed. Mc Graw Hill, México, 2007, 514 pp.

# **LEGISLACIÓN.**

- "Constitución Política de los Estados Unidos Mexicanos".
- "Ley Federal De Protección Al Consumidor".
- "Código Penal Para el Distrito Federal".
- "Código Penal Para el Estado de México".
- "Código de Comercio".
- "Código Civil Para el Distrito Federal".

# **LEGISLACIÓN EXTRANJERA**

- Ley de Servicios de la Sociedad de la Información y del Comercio Electrónico", España, http://www.boe.es/boe/dias/2002/07/12/pdfs/A25388-25403.pdf.
- "Código Penal", (Argentino),http://www.chubut.gov.ar/policia/documentos/codigo\_penal\_argentino.pdf
- "Código Penal", (Francia), http://www.rabenou.org/divers/paiement.htm
- "Ley para el Conocimiento de las Comunicaciones y Firmas Electrónicas",(Guatemala),http://www.oj.gob.gt/es/QueEsOJ/EstructuraOJ/Unidad esAdministrativas/CentroAnalisisDocumentacionJudicial/cds/CDs%20leyes/2008/ pdfs/decretos/D047-2008.pdf

# **HEMEROGRAFÍA**

**DIARIO OFICIAL DE LA FEDERACIÓN, http://diariooficial.segob.gob.mx/**

# **DICCIONARIOS**

- DE PINA Y DE PINA VARA, Rafael. Diccionario de Derecho, Ed. Porrúa, 29<sup>a</sup> edición, México, 2000, pp. 525.
- DICCIONARIO DE LA REAL ACADEMIA DE LA LENGUA ESPAÑOLA, <http://buscon.rae.es/drael/html/boton.htm>

# **PÁGINAS ELECTRÓNICAS**

- [http://info4.juridicas.unam.mx/ijure/tcfed/2.htm?s=](http://info4.juridicas.unam.mx/ijure/tcfed/2.htm?s)
- <http://buscon.rae.es/drael/html/boton.htm>
- <http://es.wikipedia.org/wiki/wikipedia>
- Valenzuela Núñez, Rodrigo. "Derecho Procesal Penal", (en línea) (agosto 2005) disponible en [http://apuntenetl.htm.,p.9](http://apuntenetl.htm.,p.9/)
- Lidia E. Viggiola y Eduardo Molina Quiroga, Valor probatorio de los documentos emitidos por sistema informático, Buenos Aires, 31 de marzo de 1999.<http://www.aaba.org.ar/bi151303.htm>
- http://diariooficial.segob.gob.mx/
- <http://www.todointernet.com/db/articulo.php?show=608>
- [http://books.google.es/books?id=cswZknbMzOMC&pg=PA261&dq=quien+reg](http://books.google.es/books?id=cswZknbMzOMC&pg=PA261&dq=quien+regula+internet&sig=ACfU3U01_AnUiwprARH79gEmMP38cn2BDw) [ula+internet&sig=ACfU3U01\\_AnUiwprARH79gEmMP38cn2BDw](http://books.google.es/books?id=cswZknbMzOMC&pg=PA261&dq=quien+regula+internet&sig=ACfU3U01_AnUiwprARH79gEmMP38cn2BDw)
- [http://books.google.es/books?id=GfVKAAAAMAAJ&q=declaracion+de+los+der](http://books.google.es/books?id=GfVKAAAAMAAJ&q=declaracion+de+los+derechos+humanos&dq=declaracion+de+los+derechos+humanos&pgis=1) [echos+humanos&dq=declaracion+de+los+derechos+humanos&pgis=1](http://books.google.es/books?id=GfVKAAAAMAAJ&q=declaracion+de+los+derechos+humanos&dq=declaracion+de+los+derechos+humanos&pgis=1)
- <http://www.informatica-juridica.com/legislacion/argentina.asp>
- [http://www.oj.gob.gt/es/QueEsOJ/EstructuraOJ/UnidadesAdministrativas/Centr](http://www.oj.gob.gt/es/QueEsOJ/EstructuraOJ/UnidadesAdministrativas/CentroAnalisisDocumentacionJudicial/cds/CDs%20leyes/2008/pdfs/decretos/D047-2008.pdf) [oAnalisisDocumentacionJudicial/cds/CDs%20leyes/2008/pdfs/decretos/D047-](http://www.oj.gob.gt/es/QueEsOJ/EstructuraOJ/UnidadesAdministrativas/CentroAnalisisDocumentacionJudicial/cds/CDs%20leyes/2008/pdfs/decretos/D047-2008.pdf) [2008.pdf](http://www.oj.gob.gt/es/QueEsOJ/EstructuraOJ/UnidadesAdministrativas/CentroAnalisisDocumentacionJudicial/cds/CDs%20leyes/2008/pdfs/decretos/D047-2008.pdf)
- <http://www.rabenou.org/divers/paiement.htm>
- [http://www.chubut.gov.ar/policia/documentos/codigo\\_penal\\_argentino.pdf](http://www.chubut.gov.ar/policia/documentos/codigo_penal_argentino.pdf)
- <http://www.boe.es/boe/dias/2002/07/12/pdfs/A25388-25403.pdf>
- <http://buscon.rae.es/drael/html/boton.htm>
- Oscar Robles: Evolución de Internet en México y en América Latina". En Islas, O, et al (Coords.) (2000). *Internet: el medio inteligente.* México: CECSA, p. 4, http://www.razonypalabra.org.mx/espejo/2009/feb23.html

### **ANEXO 1. ESTADISTICA DEL COMPORTAMIENTO COMERCIAL DEL 01-01-07 AL 31-05-08.**

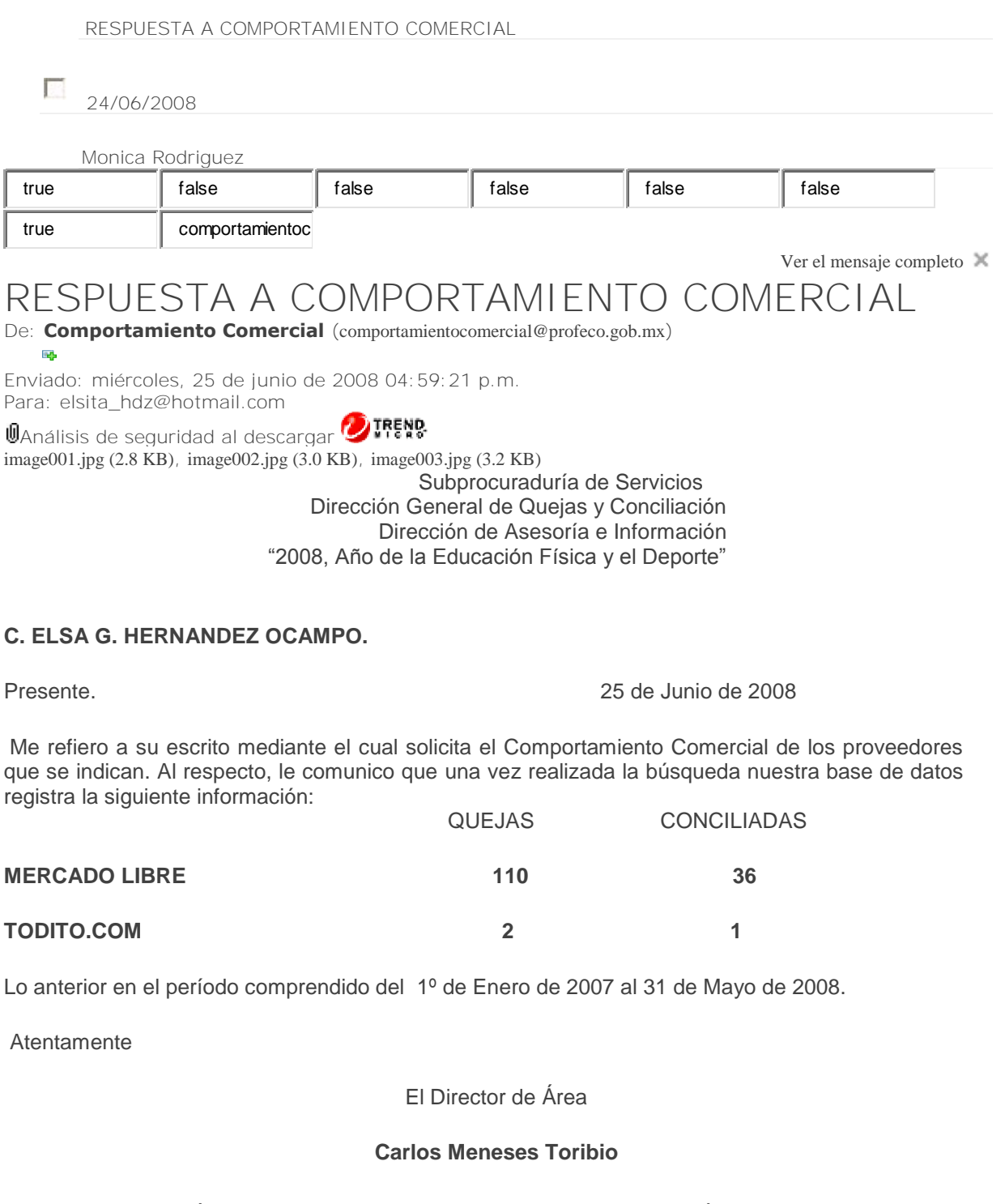

**NOTA: LA INFORMACIÓN CONTENIDA EN ESTE DOCUMENTO ES SOLAMENTE DE CARÁCTER INFORMATIVO Y NO CONSTITUYE UNA CERTIFICACIÓN, GARANTÍA O RECONOCIMIENTO A LOS PROVEEDORES NI TAMPOCO A LOS BIENES O SERVICIOS QUE COMERCIALIZAN. ESTA INFORMACIÓN NO PUEDE SER UTILIZADA CON FINES PUBLICITARIOS O COMERCIALES.**

### **ANEXO 2. ¿COMO COMPRAR EN MERCADO LIBRE?**

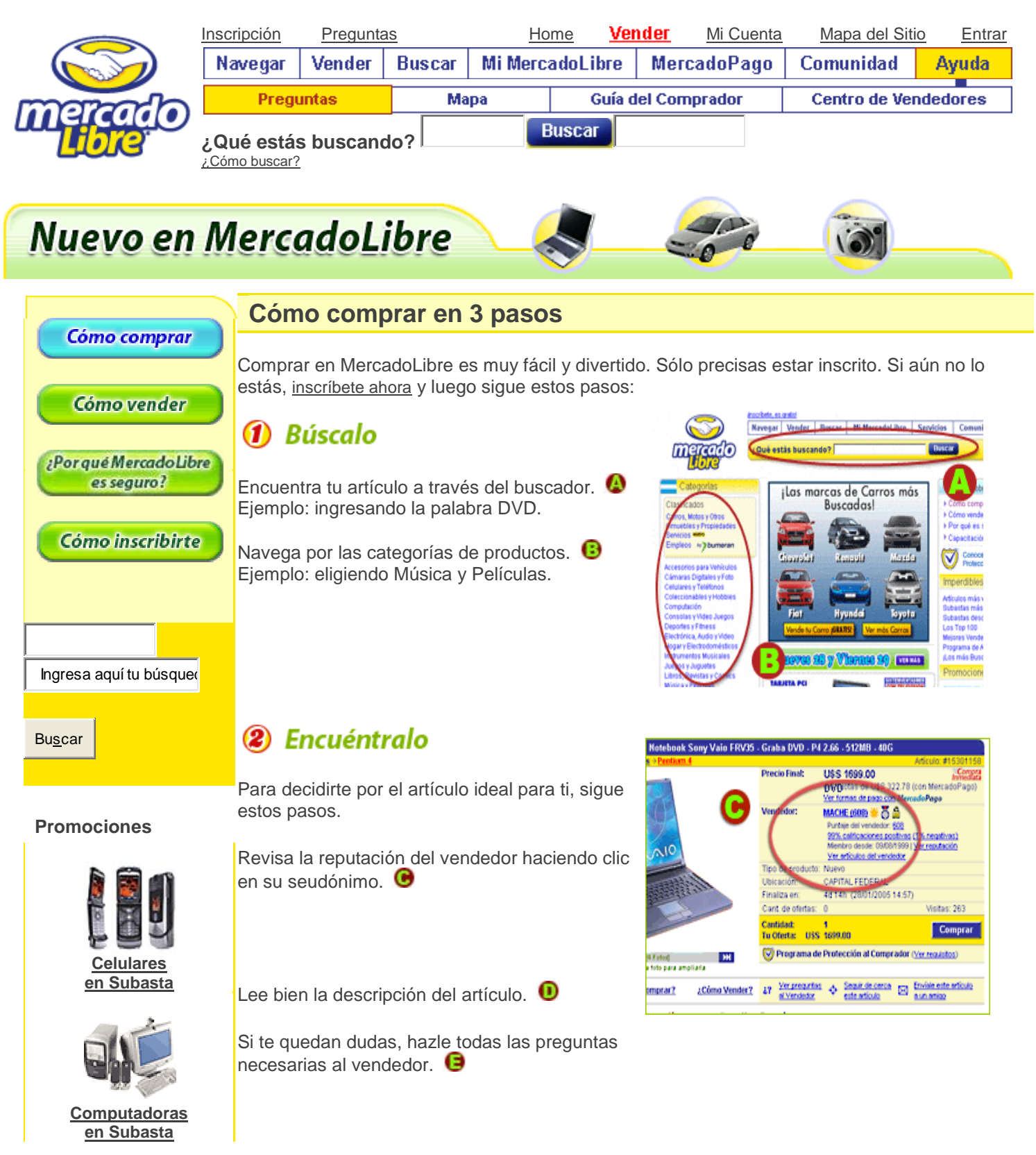

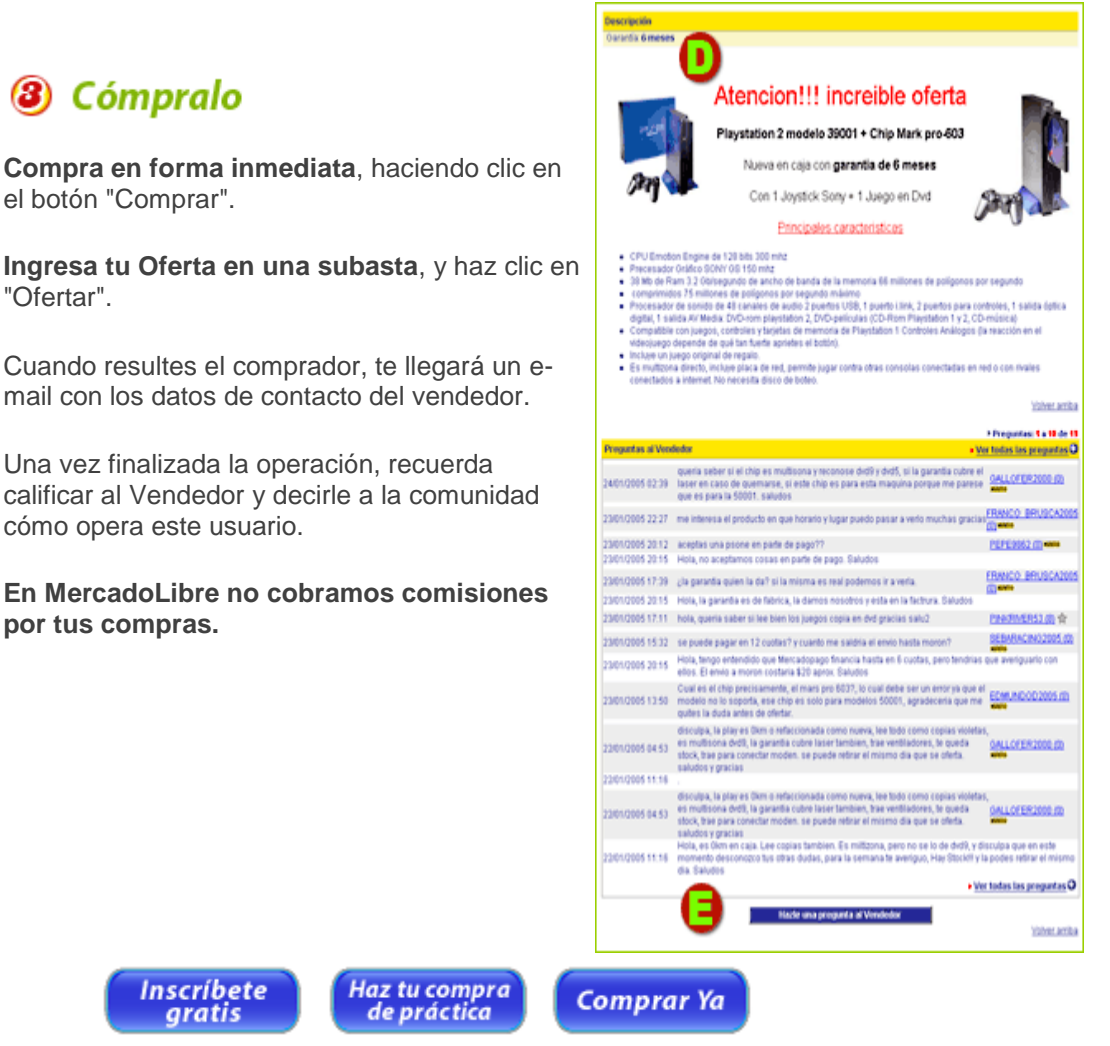

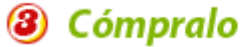

el botón "Comprar".

**Ingresa tu Oferta en una subasta**, y haz clic en "Ofertar".

mail con los datos de contacto del vendedor.

Una vez finalizada la operación, recuerda calificar al Vendedor y decirle a la comunidad cómo opera este usuario.

#### **En MercadoLibre no cobramos comisiones por tus compras.**

### **ANEXO 3. FORMATO DE VENTA**

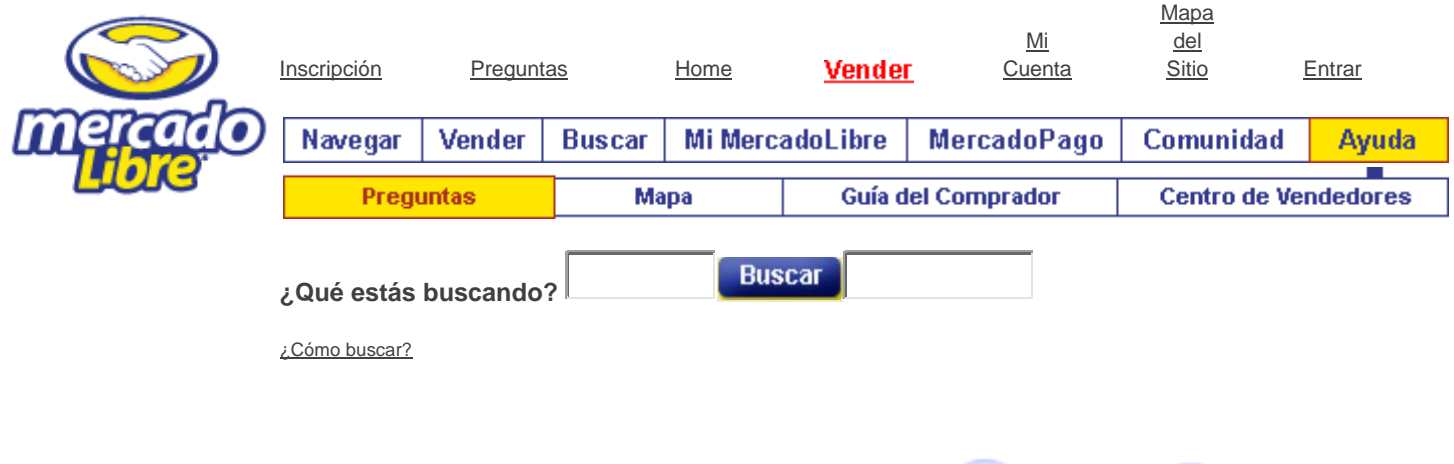

**Nuevo en MercadoLibre** 

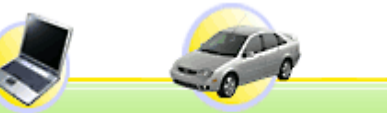

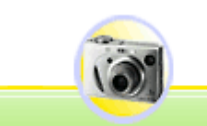

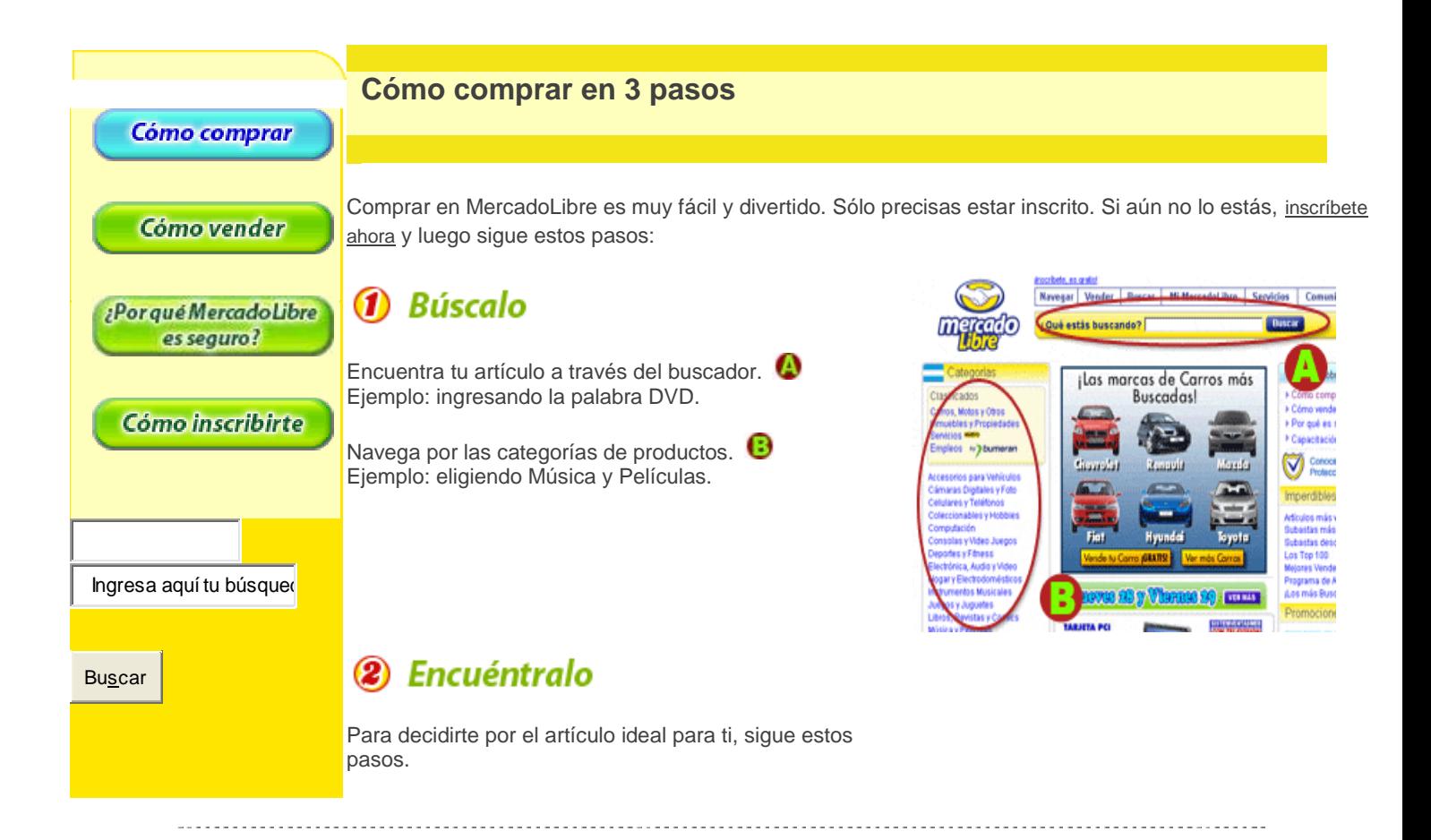

#### **Promociones**

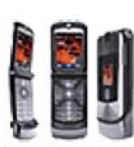

**[Celulares](http://listado.mercadolibre.com.mx/_CategID_1055_DisplayType_G_FiltroId_SOLO*SUBASTAS_PrCategId__OrderId_AUCTION*STOP) [en Subasta](http://listado.mercadolibre.com.mx/_CategID_1055_DisplayType_G_FiltroId_SOLO*SUBASTAS_PrCategId__OrderId_AUCTION*STOP)**

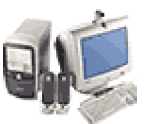

**[Computadoras](http://listado.mercadolibre.com.mx/_CategID_1649_DisplayType_G_FiltroId_SOLO*SUBASTAS_PrCategId__OrderId_AUCTION*STOP) [en Subasta](http://listado.mercadolibre.com.mx/_CategID_1649_DisplayType_G_FiltroId_SOLO*SUBASTAS_PrCategId__OrderId_AUCTION*STOP)**

Revisa la reputación del vendedor haciendo clic en su seudónimo. **C** 

Lee bien la descripción del artículo. <sup>1</sup>

Si te quedan dudas, hazle todas las preguntas necesarias al vendedor. **D** 

# 3 Cómpralo

**Compra en forma inmediata**, haciendo clic en el botón "Comprar".

**Ingresa tu Oferta en una subasta**, y haz clic en "Ofertar".

Cuando resultes el comprador, te llegará un e-mail con los datos de contacto del vendedor.

Una vez finalizada la operación, recuerda calificar al Vendedor y decirle a la comunidad cómo opera este usuario.

**En MercadoLibre no cobramos comisiones por tus compras.**

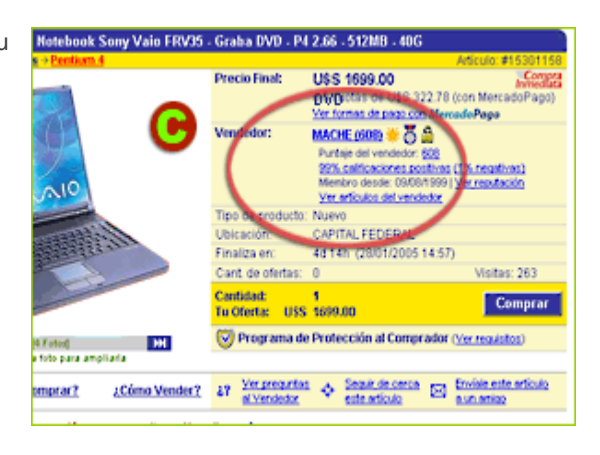

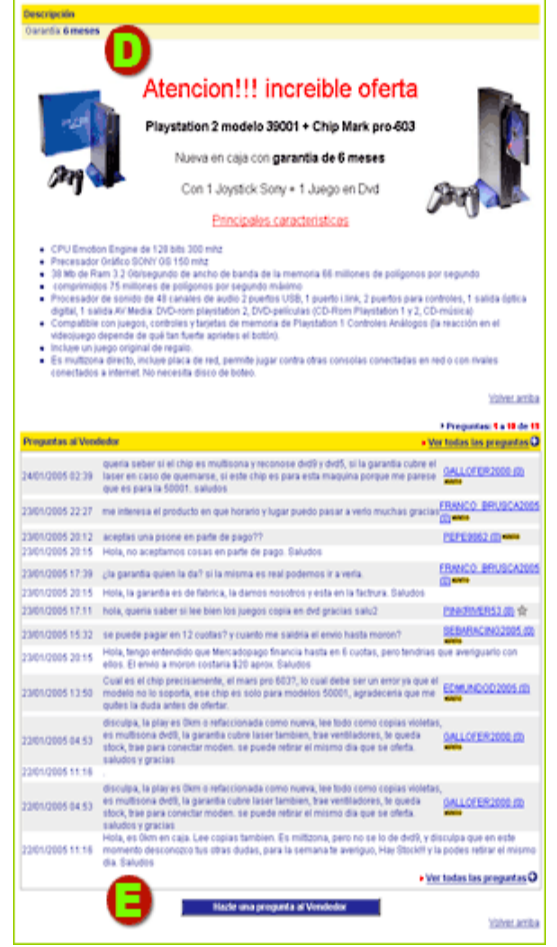

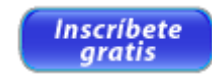

Haz tu compra de práctica

**Comprar Ya** 

# **ANEXO 4. FORMATO DE INSCRIPCIÓN**

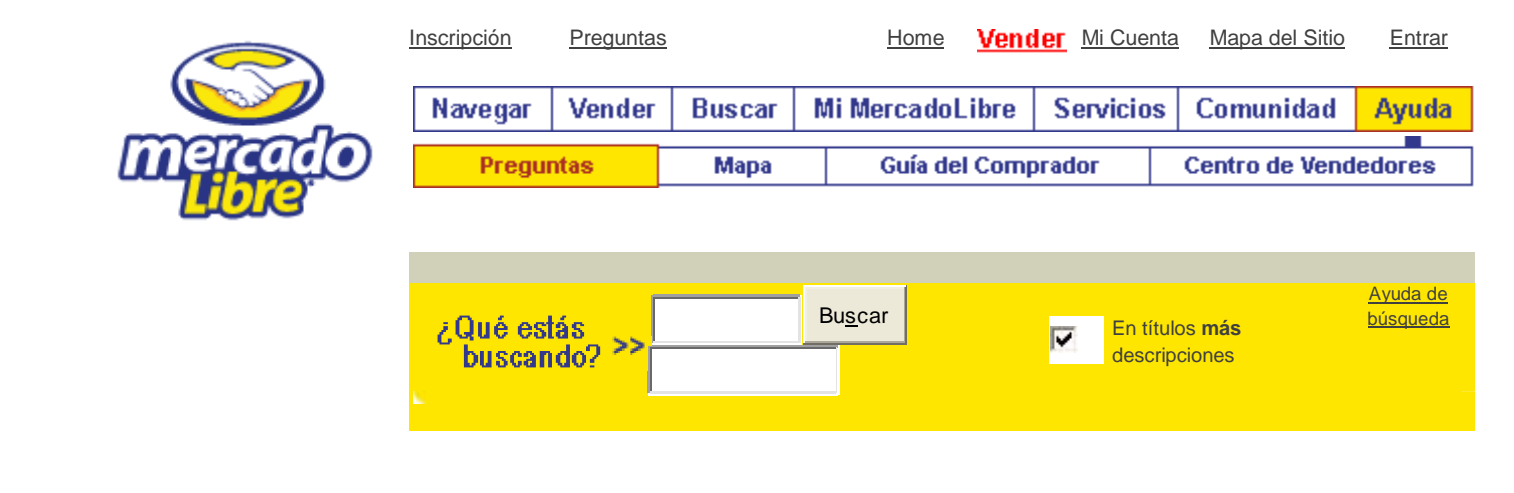

**Nuevo en MercadoLibre** 

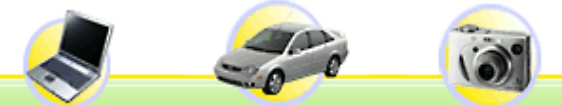

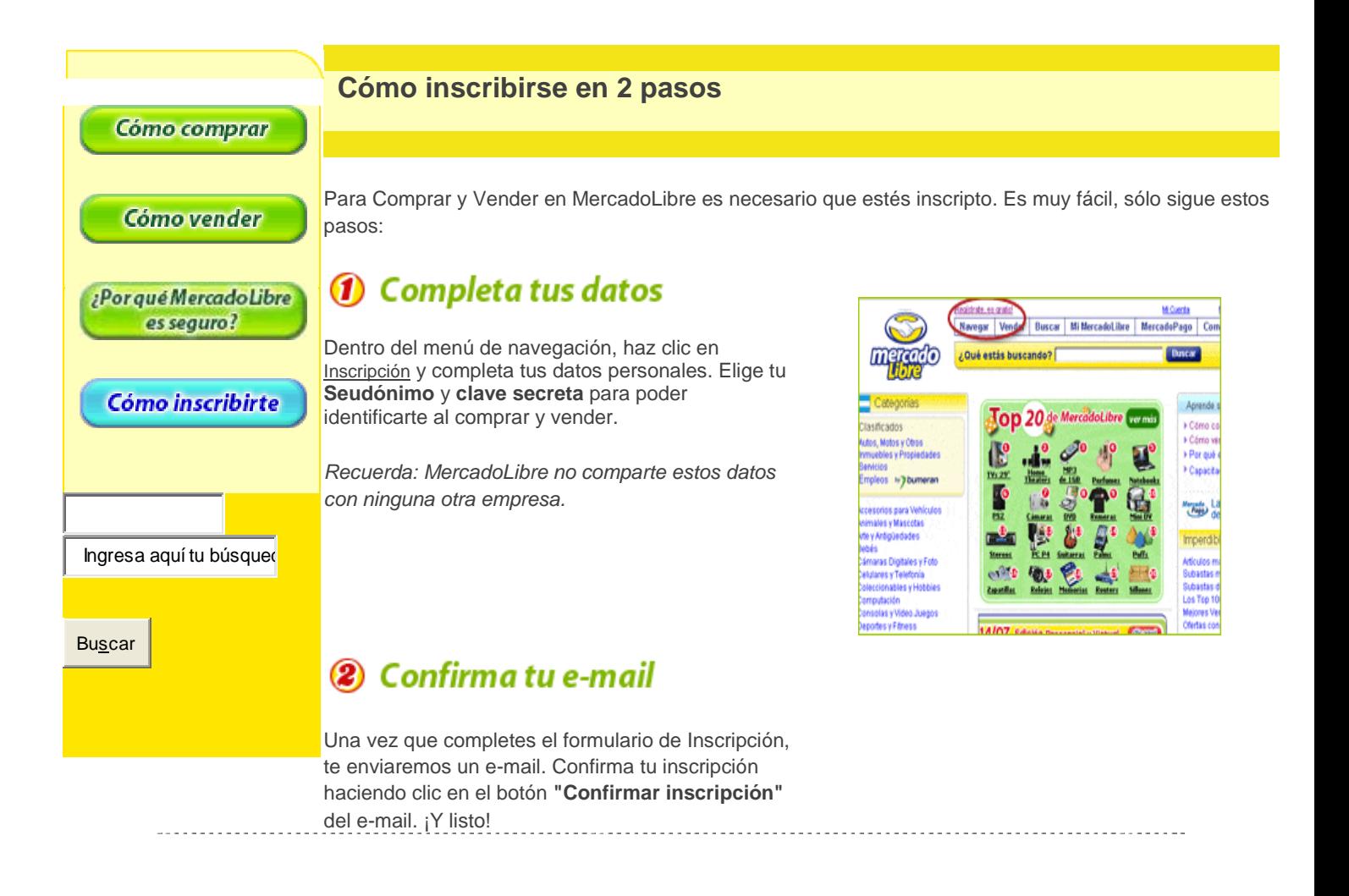

#### **Promociones**

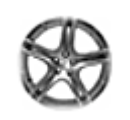

**[Rines Deportivos](javascript:h() [¡De Oferta!](javascript:h()**

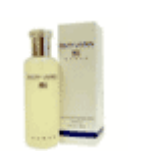

**[Perfumes y Fragancias](javascript:h() [para Ella](javascript:h()**

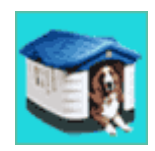

**[Accesorios para](javascript:h() [Perro ¡Aquí!](javascript:h()**

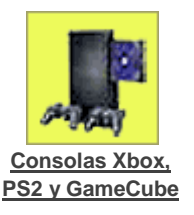

# ¡Y serás parte de la comunidad!

A partir de ese momento, ¡podrás comprar y vender de todo!

Si tienes alguna duda, comunícate con nuestro [Centro de Atención a Usuarios.](http://www.mercadolibre.com.mx/mexico/ml/org_ayuda.main) Tenemos un equipo exclusivo para ti.

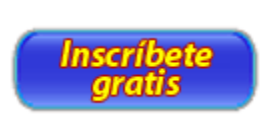

#### [Inscríbete, es gratis](http://www.mercadolibre.com.mx/jm/reg) | [¡Agrega MercadoLibre a tus favoritos!](javascript:window.external.AddFavorite()

[Argentina](http://www.mercadolibre.com.ar/) [Brasil](http://www.mercadolivre.com.br/) [Colombia](http://www.mercadolibre.com.co/) [Chile](http://www.mercadolibre.cl/) [eBay](http://www.ebay.com/) [Ecuador](http://www.mercadolibre.com.ec/) **México** [Perú](http://www.mercadolibre.com.pe/) [Uruguay](http://www.mercadolibre.com.uy/) [Venezuela](http://www.mercadolibre.com.ve/) [Home](http://www.mercadolibre.com.mx/home.html) [| Sobre MercadoLibre](http://www.mercadolibre.com.mx/mexico/ml/p_loadhtml?as_menu=MPRESS&as_html_code=SML_PORTAL) [| Mapa del Sitio](http://www.mercadolibre.com.mx/sitemap.html) [| MercadoSocios](http://www.mercadolibre.com.mx/mexico/ml/p_affiliate?as_html_id=PG_AFIL1&as_menu=AFILIADOS) [| Políticas](http://www.mercadolibre.com.mx/seguro_home.html) [| Centro de Seguridad](http://www.mercadolibre.com.mx/mexico/ml/p_loadhtml?as_menu=CSEG&as_html_code=CSEG01) El uso de este sitio web implica la aceptación de los [Términos y Condiciones](http://www.mercadolibre.com.mx/seguro_terminos.html) de MercadoLibre S.A. de CV Copyright © 1999-2005 MercadoLibre S.A. de CV

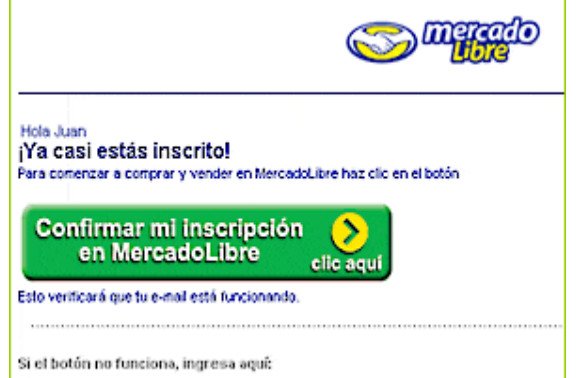

# **ANEXO5. ¿POR QUÉ ES SEGURO EL MERCADO LIBRE?**

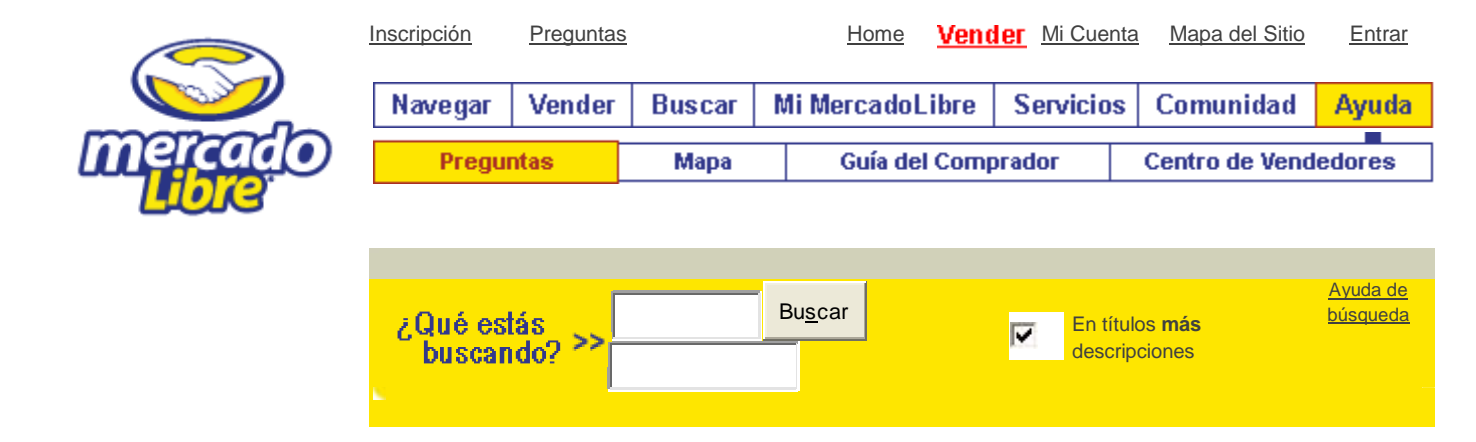

# **Nuevo en MercadoLibre**

Ingresa aquí tu búsqued

Cómo comprar

es seguro?

Cómo inscribirte

Buscar

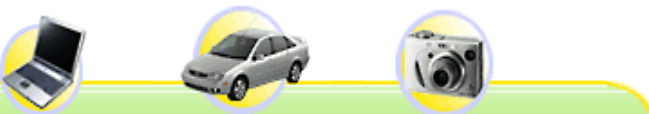

# **Cómo inscribirse en 2 pasos**

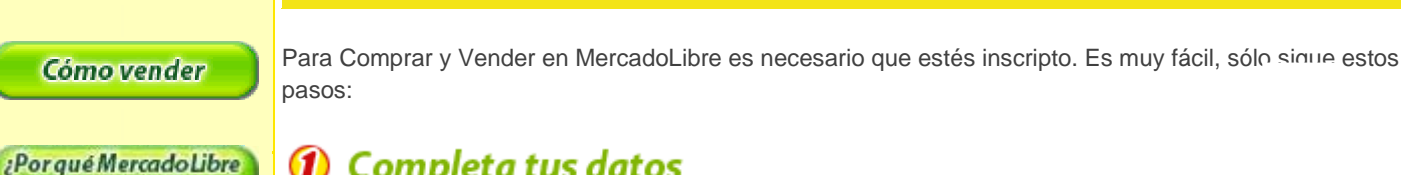

# **1** Completa tus datos

Dentro del menú de navegación, haz clic en [Inscripción](http://www.mercadolibre.com.mx/jm/reg) y completa tus datos personales. Elige tu **Seudónimo** y **clave secreta** para poder identificarte al comprar y vender.

*Recuerda: MercadoLibre no comparte estos datos con ninguna otra empresa.*

# 2 Confirma tu e-mail

Una vez que completes el formulario de Inscripción, te enviaremos un e-mail. Confirma tu inscripción haciendo clic en el botón **"Confirmar inscripción"** 

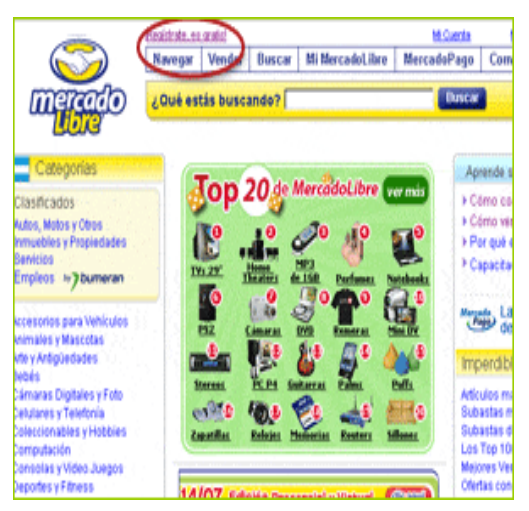

#### **Promociones**

del e-mail. ¡Y listo!

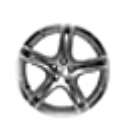

**[Rines Deportivos](javascript:h() [¡De Oferta!](javascript:h()**

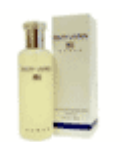

#### **[Perfumes y Fragancias](javascript:h() [para Ella](javascript:h()**

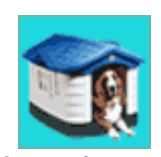

**[Accesorios para](javascript:h() [Perro ¡Aquí!](javascript:h()**

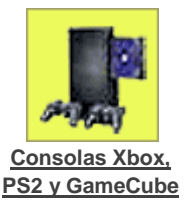

# ¡Y serás parte de la comunidad!

A partir de ese momento, ¡podrás comprar y vender de todo!

Si tienes alguna duda, comunícate con nuestr[o Centro](http://www.mercadolibre.com.mx/mexico/ml/org_ayuda.main)  [de Atención a Usuarios.](http://www.mercadolibre.com.mx/mexico/ml/org_ayuda.main) Tenemos un equipo exclusivo para ti.

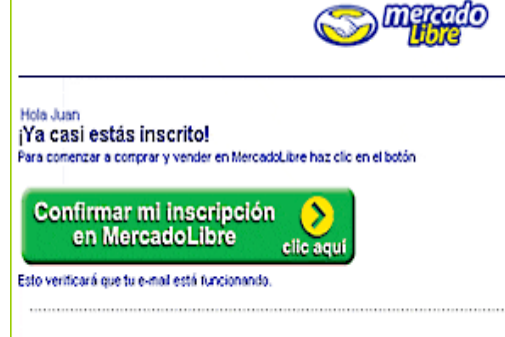

Si el botón no funciona, ingresa aquí:

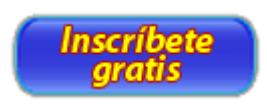

[Inscríbete, es gratis](http://www.mercadolibre.com.mx/jm/reg) | [¡Agrega MercadoLibre a tus favoritos!](javascript:window.external.AddFavorite()

[Home](http://www.mercadolibre.com.mx/home.html) | [Sobre MercadoLibre](http://www.mercadolibre.com.mx/mexico/ml/p_loadhtml?as_menu=MPRESS&as_html_code=SML_PORTAL) [| Mapa del Sitio](http://www.mercadolibre.com.mx/sitemap.html) [| MercadoSocios](http://www.mercadolibre.com.mx/mexico/ml/p_affiliate?as_html_id=PG_AFIL1&as_menu=AFILIADOS) [| Políticas](http://www.mercadolibre.com.mx/seguro_home.html) | [Centro de Seguridad](http://www.mercadolibre.com.mx/mexico/ml/p_loadhtml?as_menu=CSEG&as_html_code=CSEG01)

[Argentina](http://www.mercadolibre.com.ar/) [Brasil](http://www.mercadolivre.com.br/) [Colombia](http://www.mercadolibre.com.co/) [Chile](http://www.mercadolibre.cl/) [eBay](http://www.ebay.com/) [Ecuador](http://www.mercadolibre.com.ec/) **México** [Perú](http://www.mercadolibre.com.pe/) [Uruguay](http://www.mercadolibre.com.uy/) [Venezuela](http://www.mercadolibre.com.ve/) El uso de este sitio web implica la aceptación de lo[s Términos y Condiciones](http://www.mercadolibre.com.mx/seguro_terminos.html) de MercadoLibre S.A. de CV Copyright © 1999-2005 MercadoLibre S.A. de CV<br>Chile eBay Ecuador **México**